# MUSIK FÜR GITARRE

### Herausgegeben von KARL SCHEIT

Ordentlicher Hochschulprofessor an der Hochschule für Musik und darstellende Kunst in Wien

# ALEXANDRE TANSMAN

# MUSIQUE DE COUR

pour guitare et orchestre de chambre d'après les thèmes de Robert de la Visée

Réduction pour guitare et piano

**UE 17555** 

# UNIVERSAL EDITION

Ich hörte Segovia im Jahr 1925 anläßlich eines privaten Konzertes bei Henri Prunières, Direktor der berühmten "Revue Musicale", der zum Dinner geladen hatte. Ich war hingerissen von Segovias Kunst, von den ungeahnten Möglichkeiten des Instruments, die er offenbarte, von der Poesie seiner Interpretation der Werke eines Bach, Vivaldi und spanischer Meister.

So bin ich stolz darauf, für ihn das erste Originalwerk eines lebenden Komponisten geschaffen zu haben (Mazurka, 1925-26). Von da an datiert unsere Zusammenarbeit und Freundschaft - ich schrieb seitdem vielerlei Werke für ihn, und bis zum heutigen Tag betrachte ich ihn ebenso groß als Künstler wie als persönlichen Freund.

Vor Jahren entschloß ich mich, ein Werk für Gitarre und Kammerorchester zu schreiben - eine Suite im barocken Stil, welche dem Instrument angemessen ist und Themen der französischen Gitarristen des 17. Jahrhunderts verwendet, vor allem von Robert de la Visée, und die, ohne die originale musikalische Sprache zu "modernisieren", deren Struktur erweitert.

**A.T.** 

I heard Segovia in 1925 at a private concert at Henri Prunières, Director of the famous "Revue Musicale" at dinner. I was completely fascinated by Segovia's art, by the unknown possibilities of the instrument, he disclosed, by the poetry of his interpretation of transcriptions of Bach, Vivaldi, Spanish masters.

So I am proud to have composed (1925 - 26) the first original work by a living composer for him (Mazurka). Since then our collaboration and friendship developed - I wrote many works for him and since 1926 to now consider him as great an artist as a personal friend.

Years ago, I decided to compose a work for guitar and chamber orchestra. I choose to write a Suite in a baroque style, which suits most the instrument and used themes of the french guitarists of the 17th century particularly Robert de la Visée, without "modernizing" the original language, but by developing their structure.

A.T.

à Andres Segovia

# Musique de cour

pour guitare et orchestre de chambre d'après les thèmes de Robert de la Visée

#### Réduction pour guitare et piano

#### Alexandre Tansman  $(1897)$

# 1. Entrée

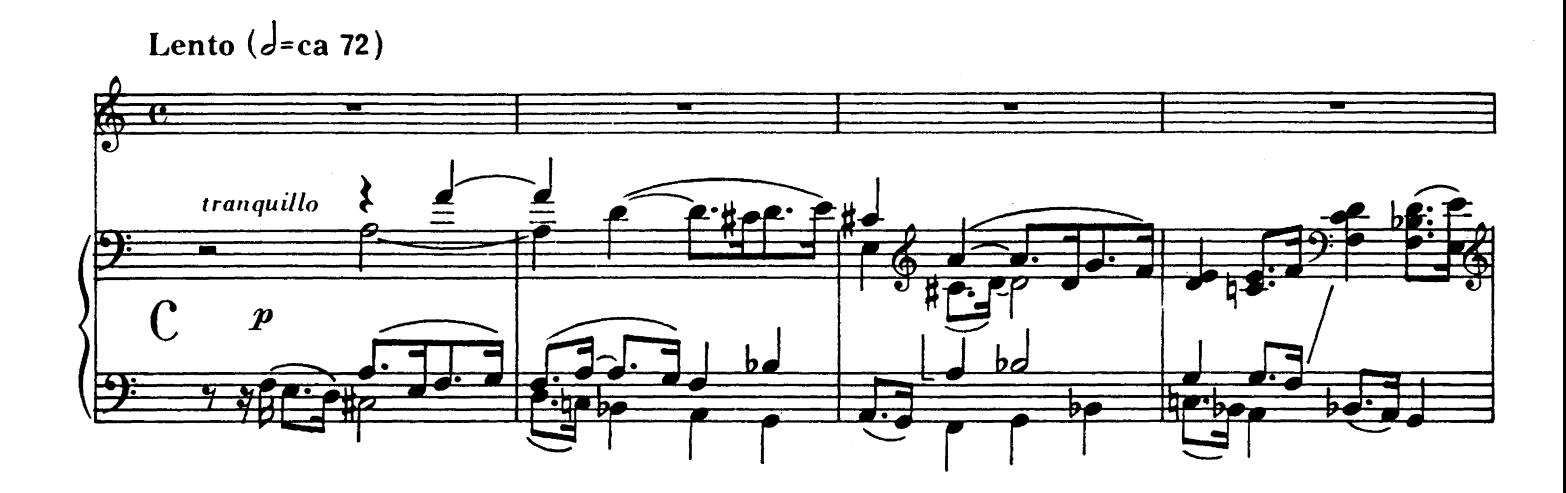

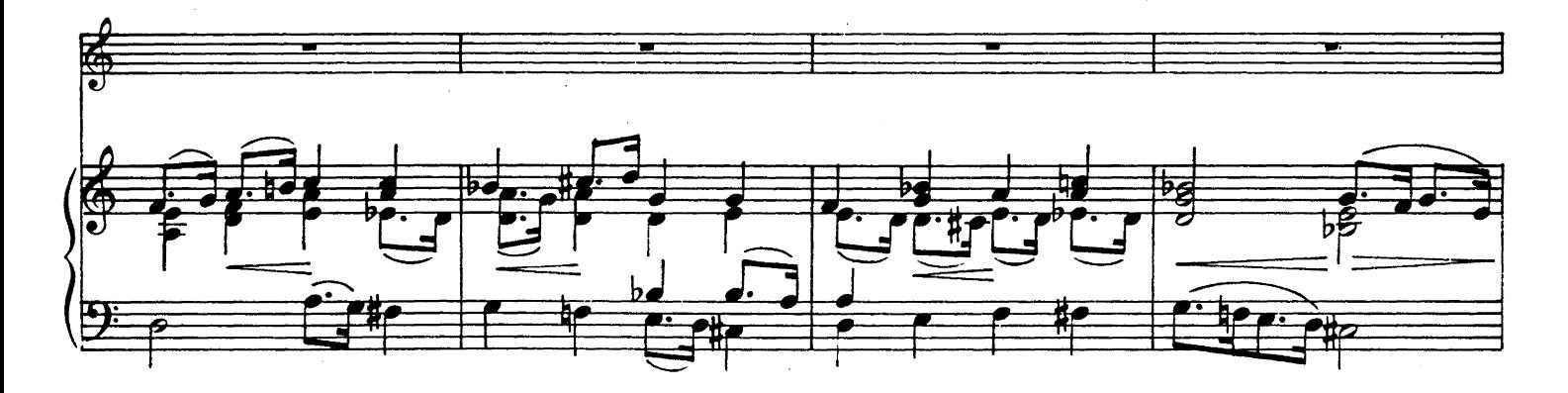

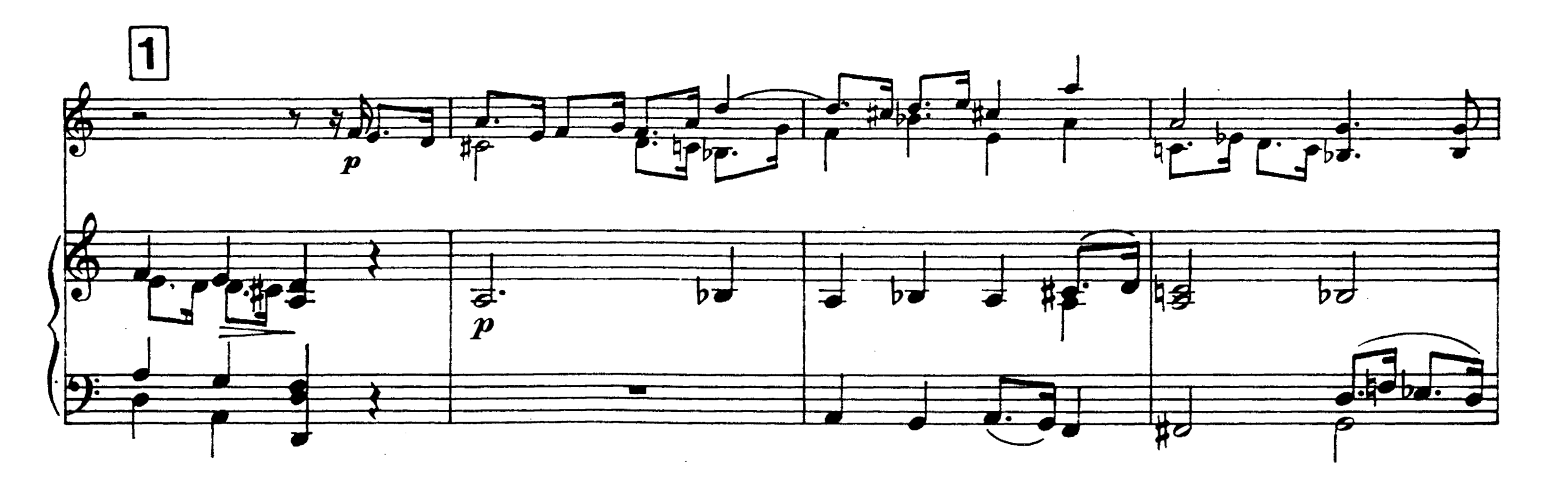

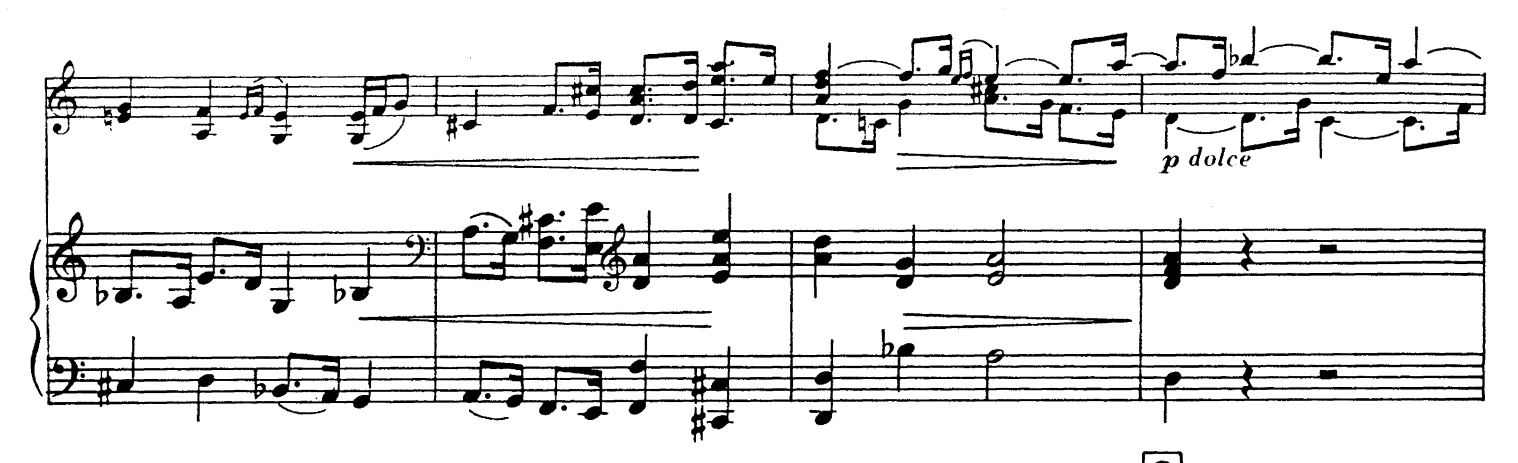

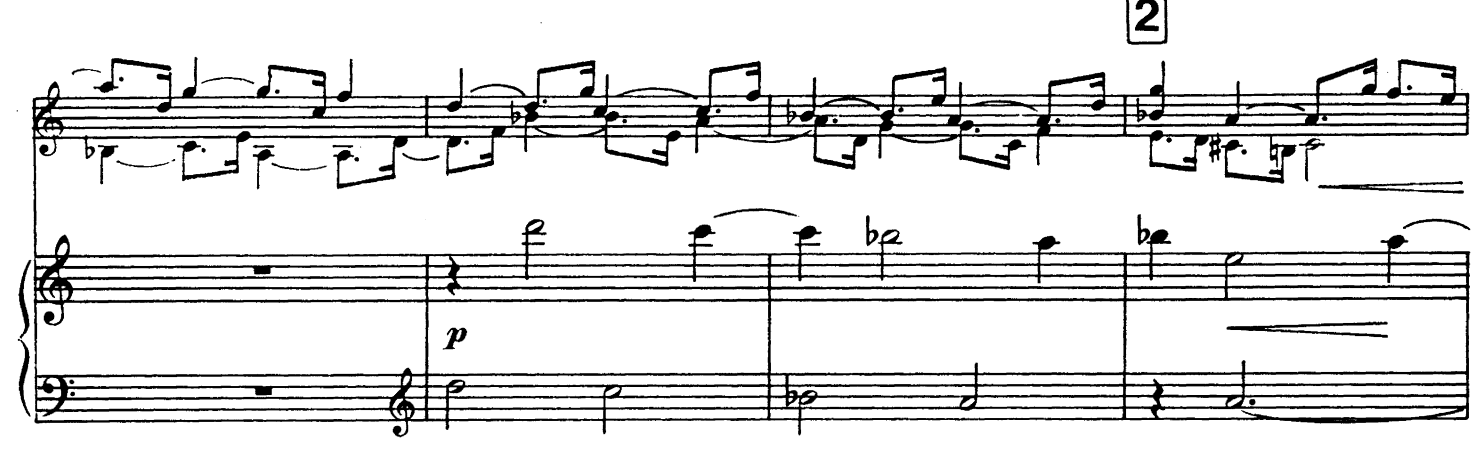

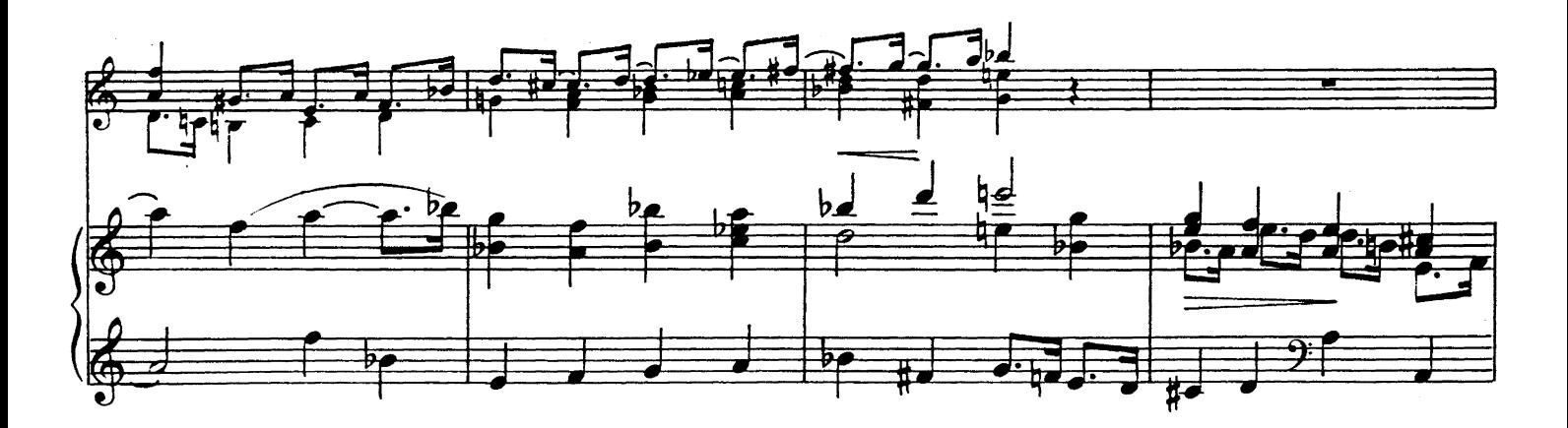

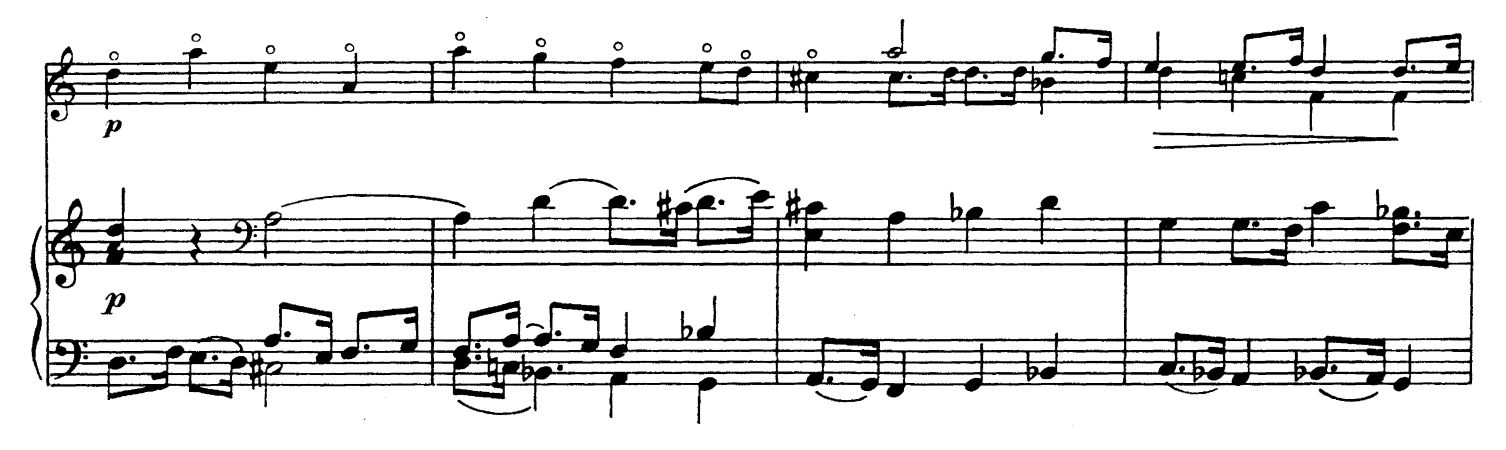

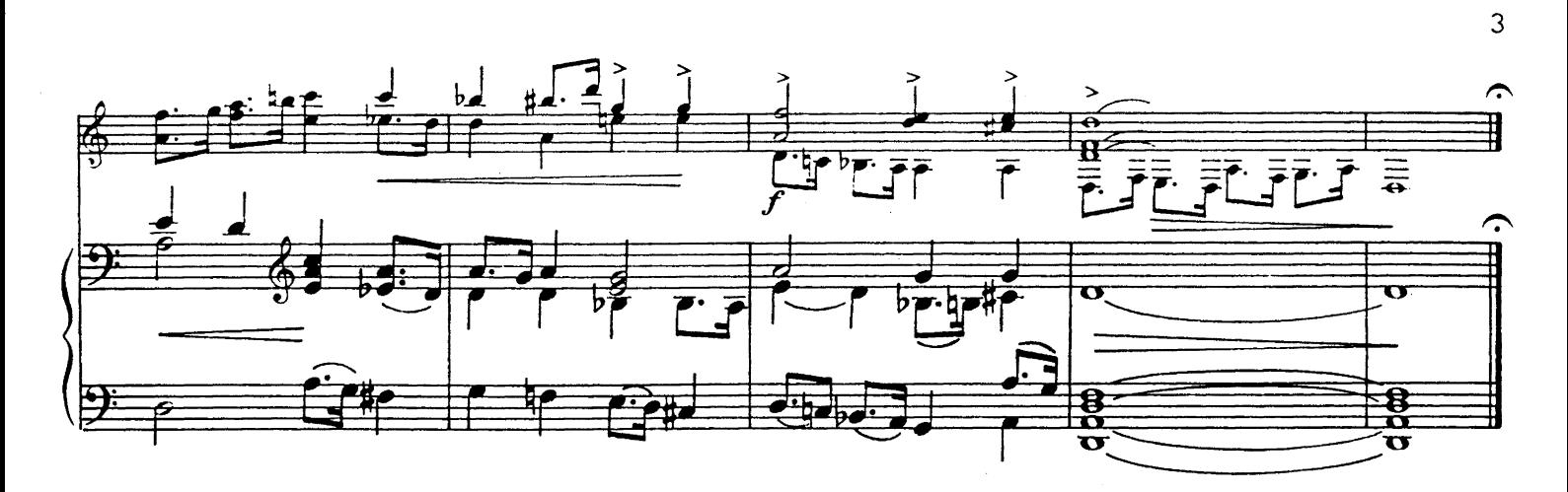

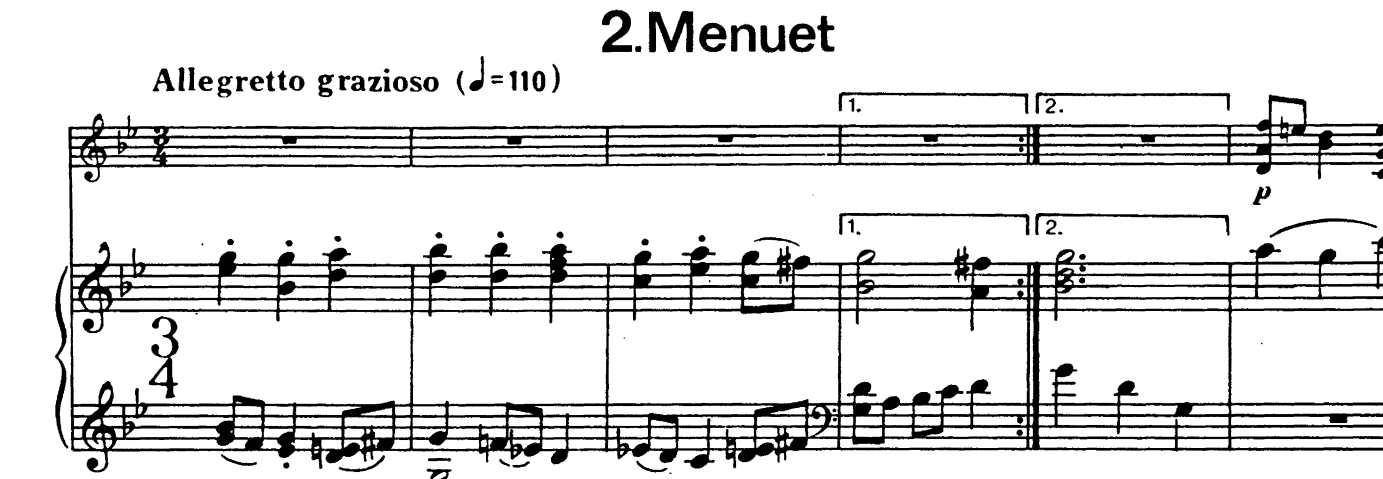

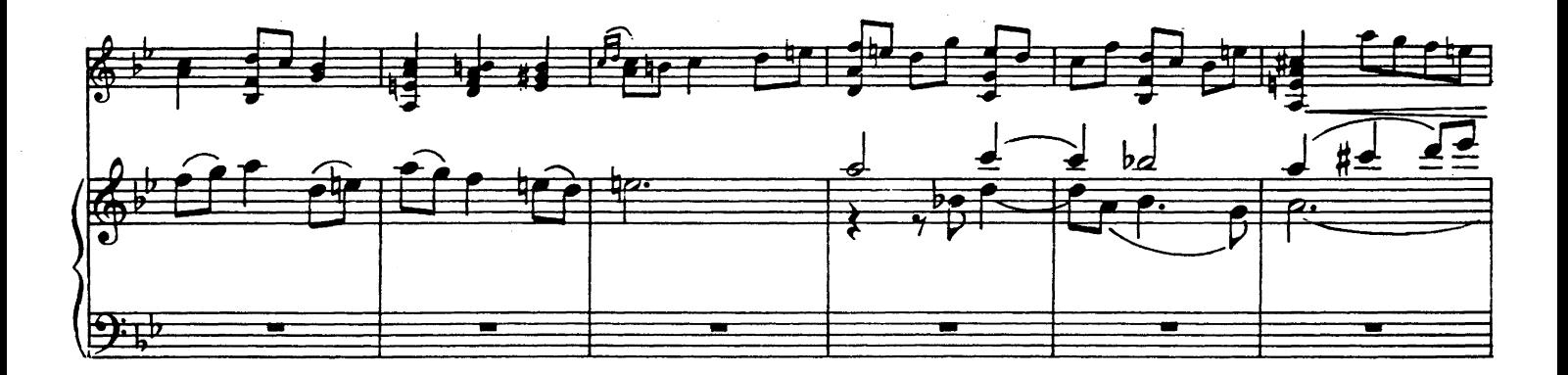

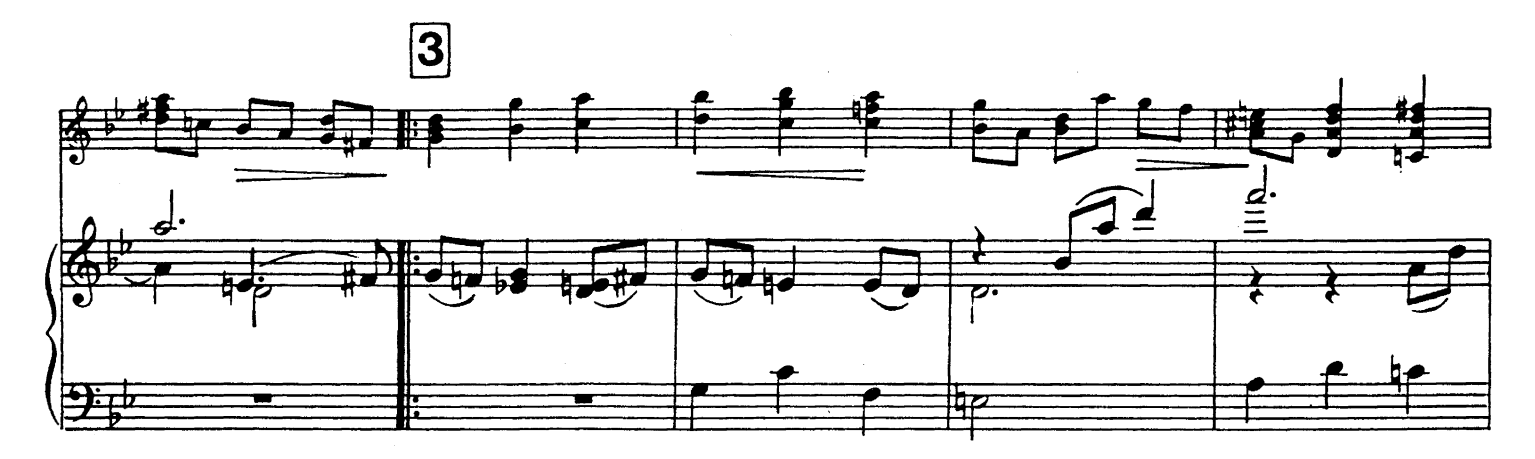

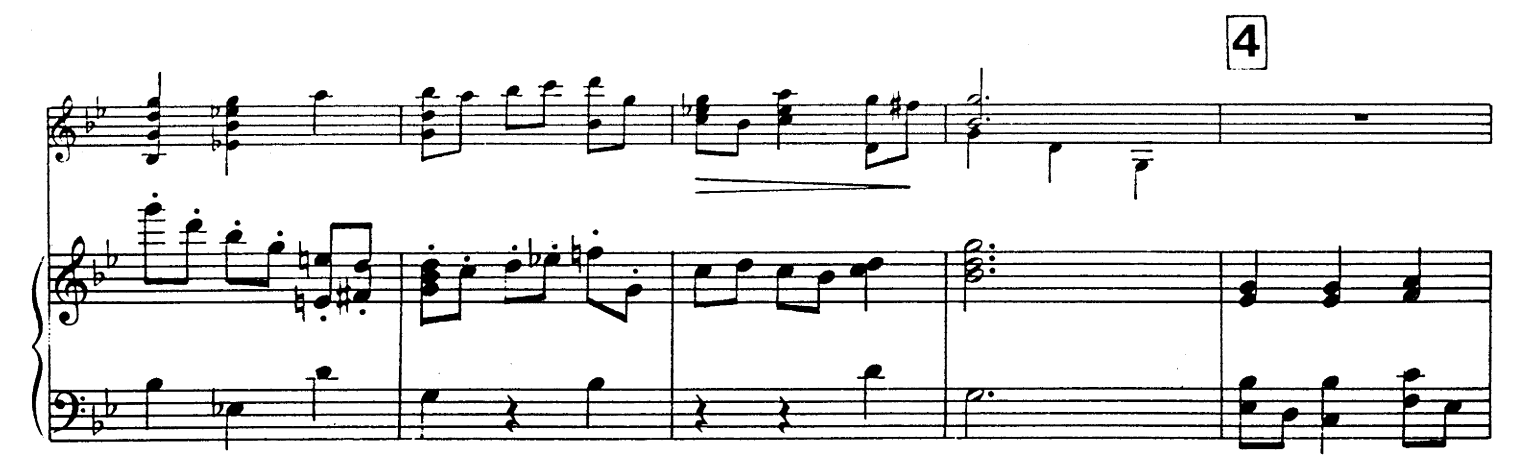

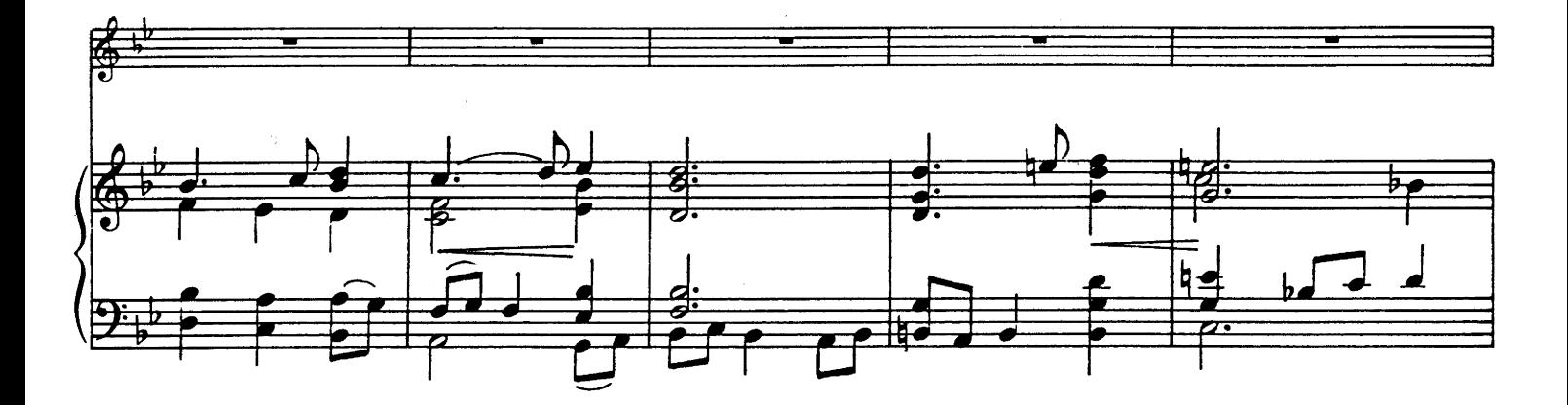

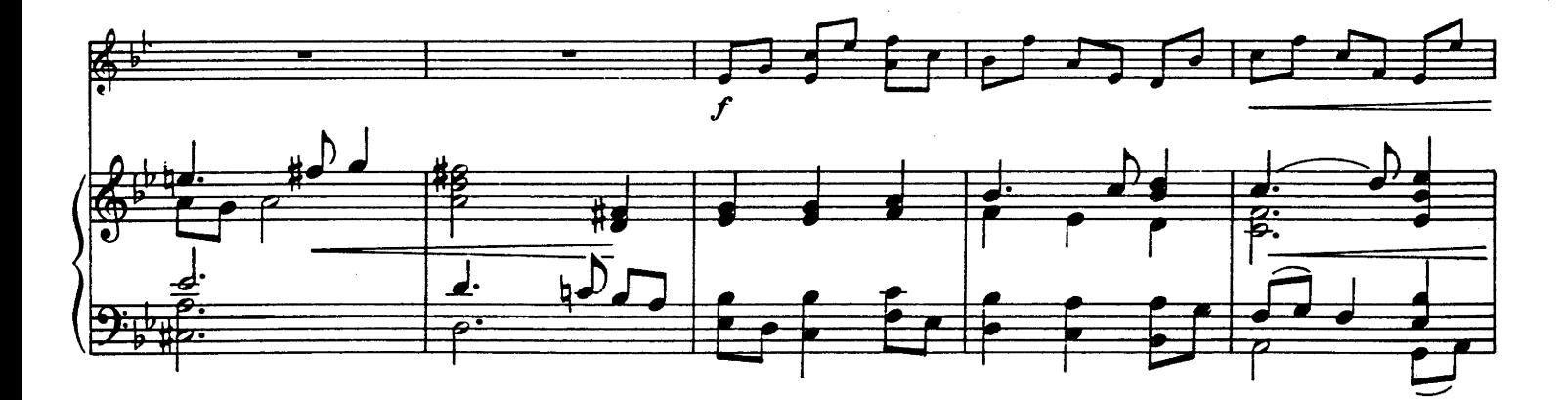

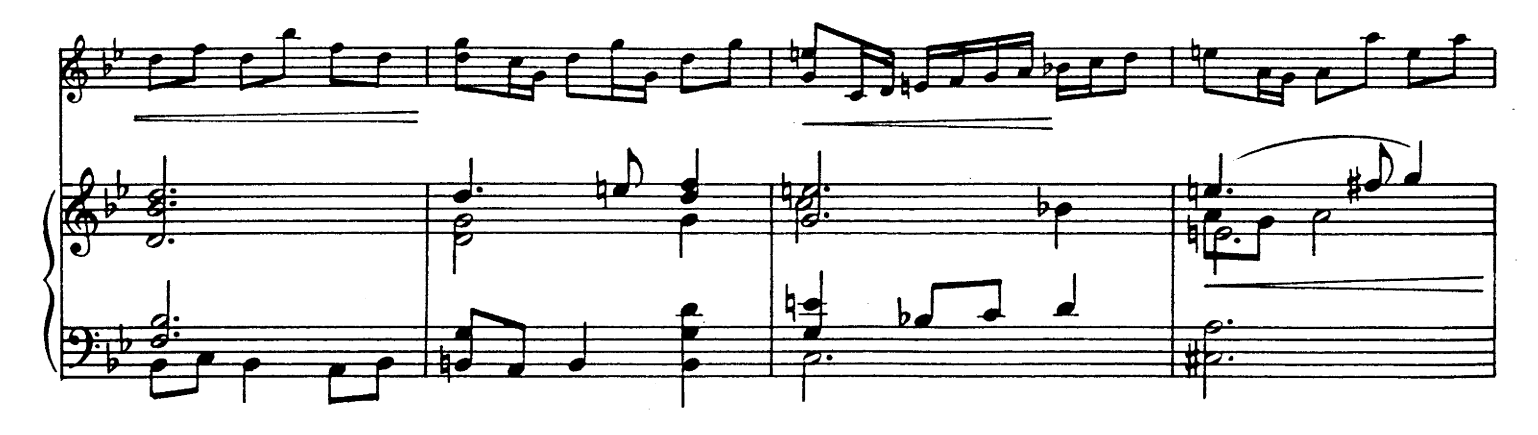

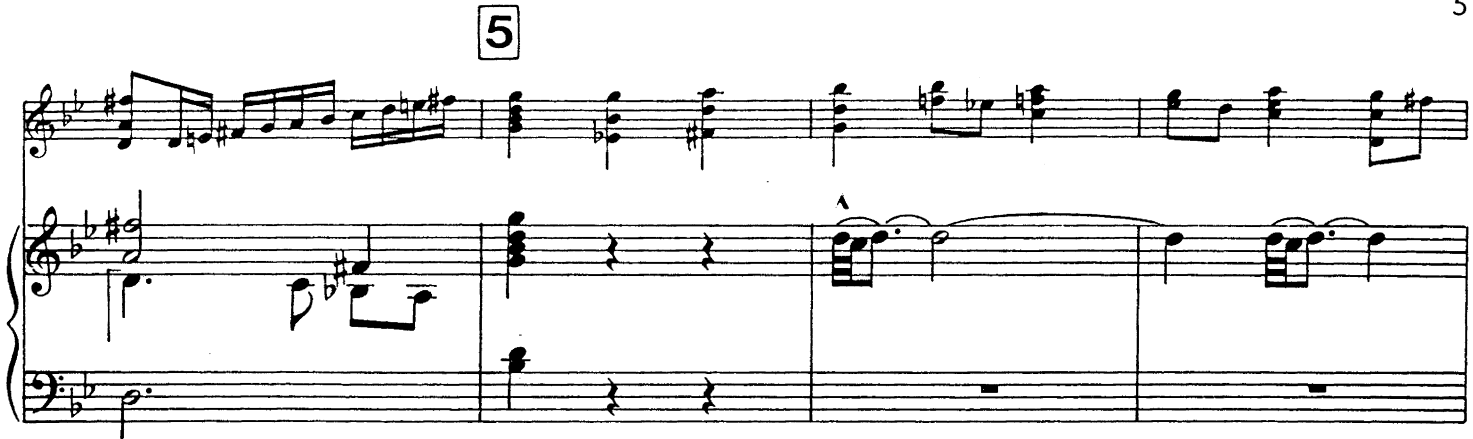

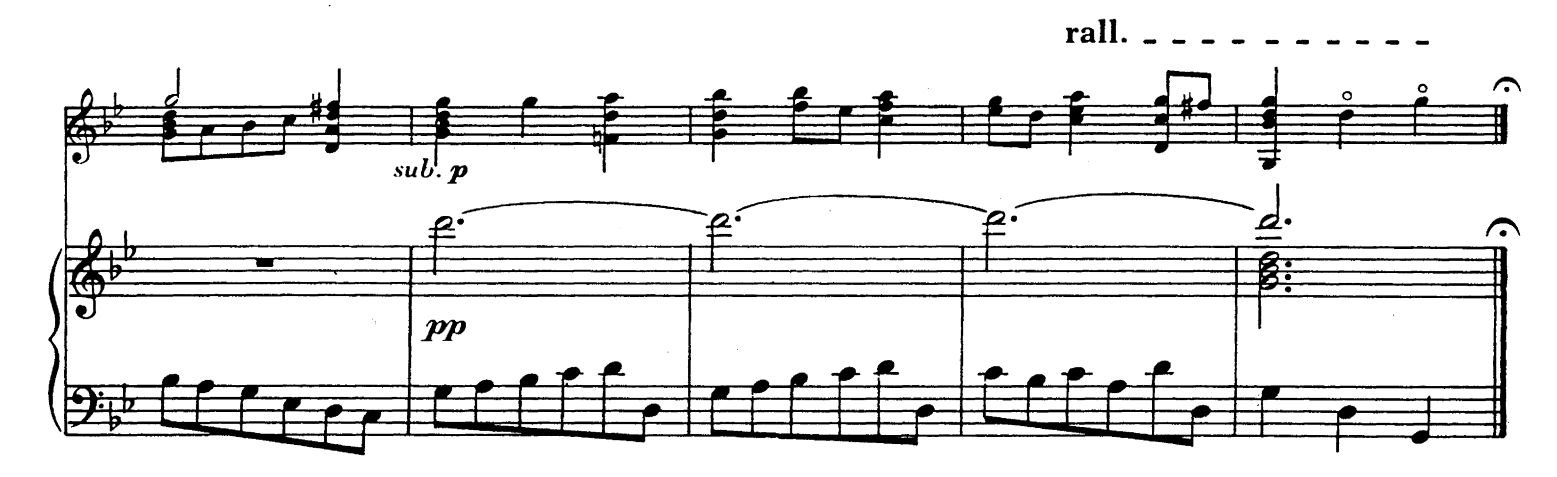

3. Sarabande

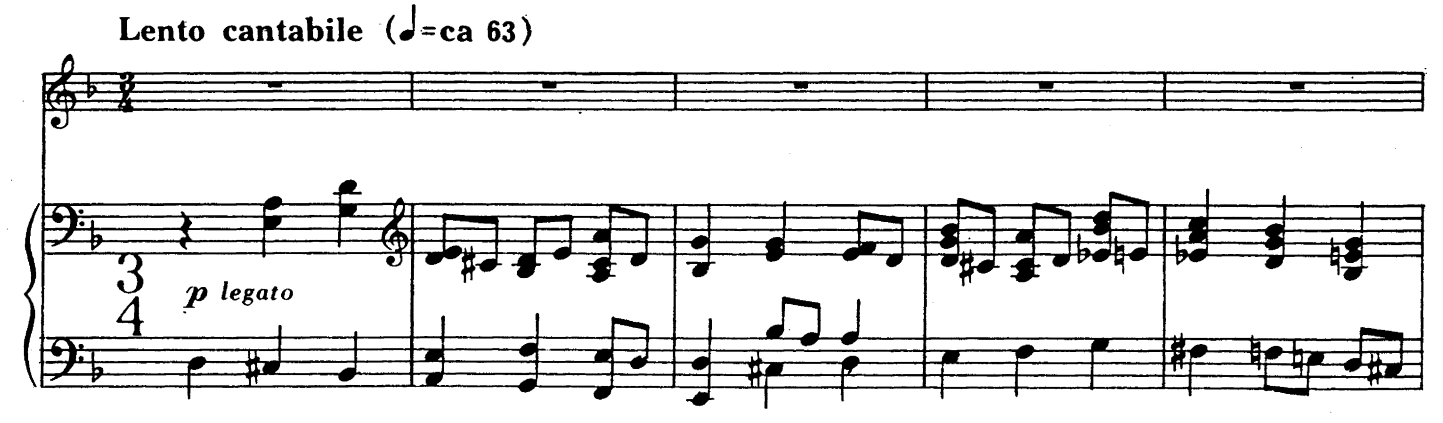

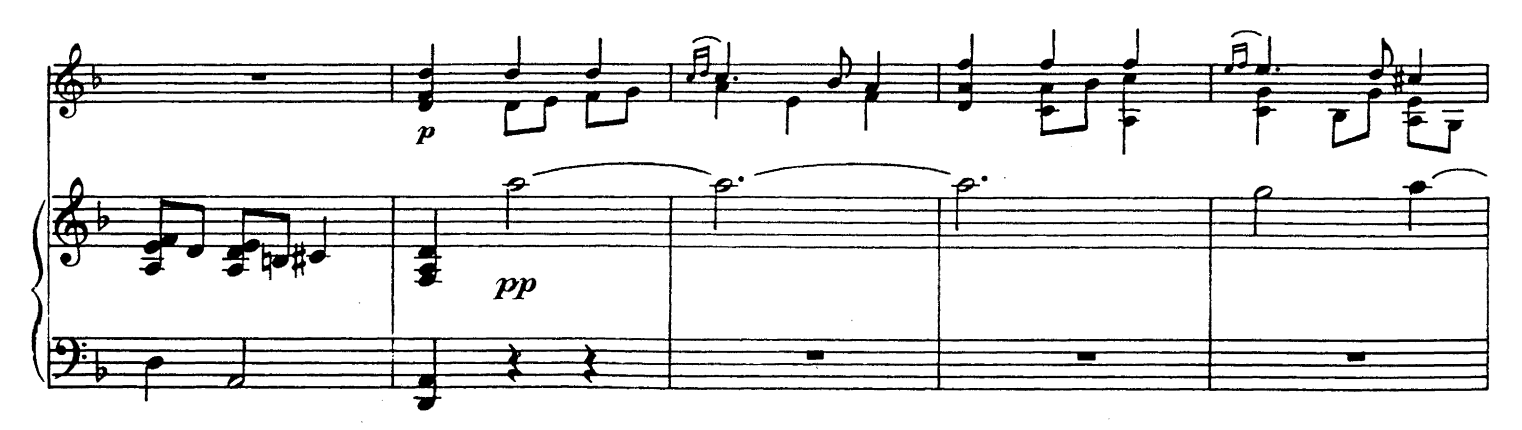

 $\overline{5}$ 

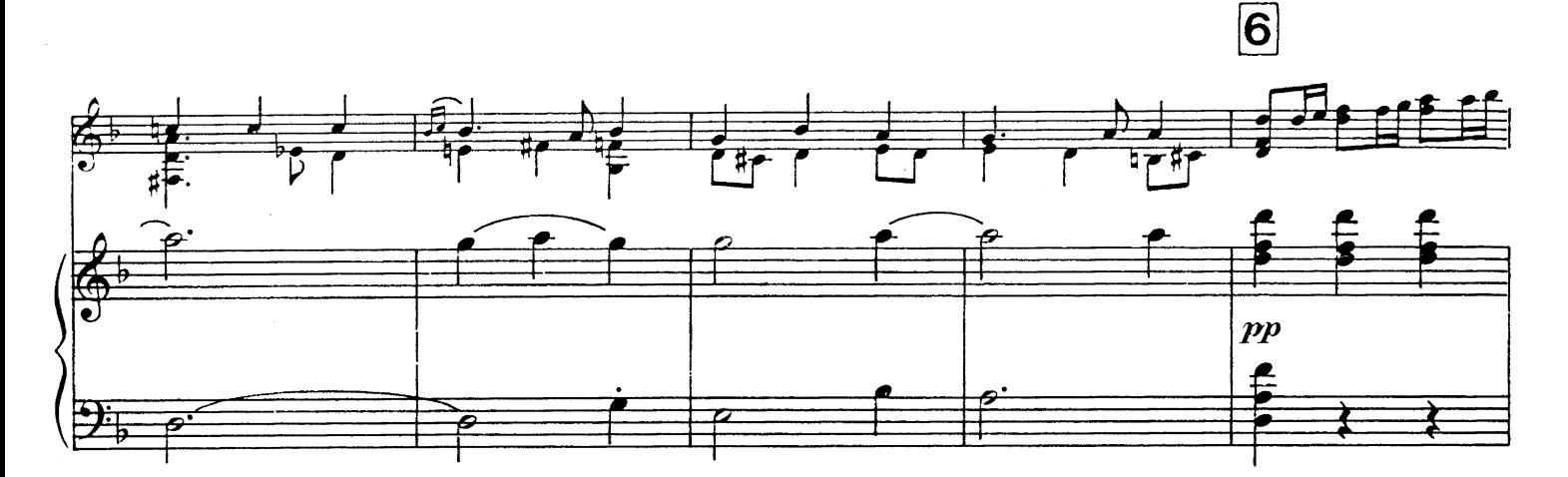

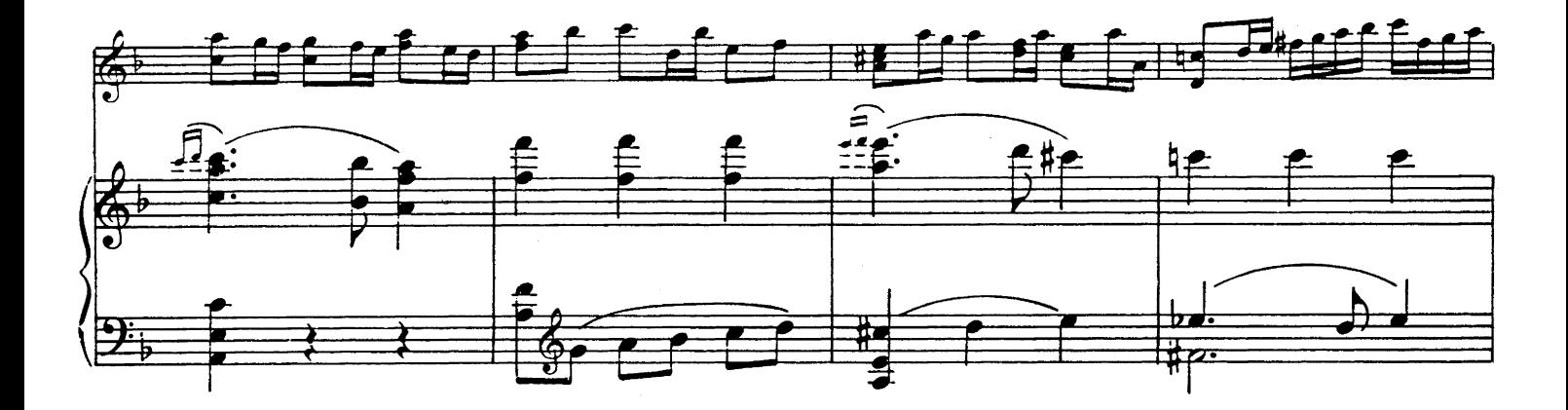

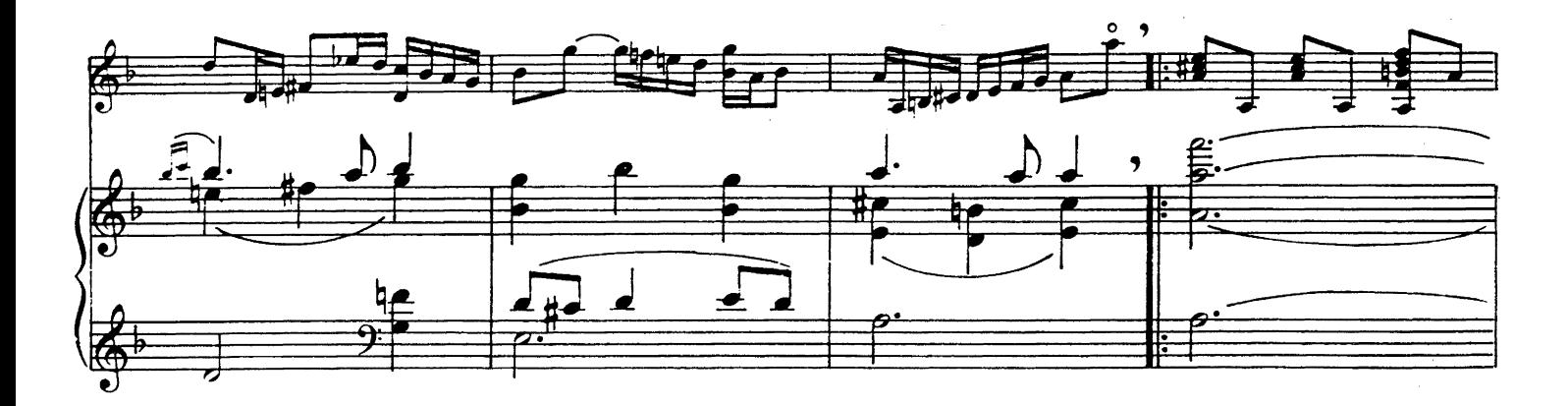

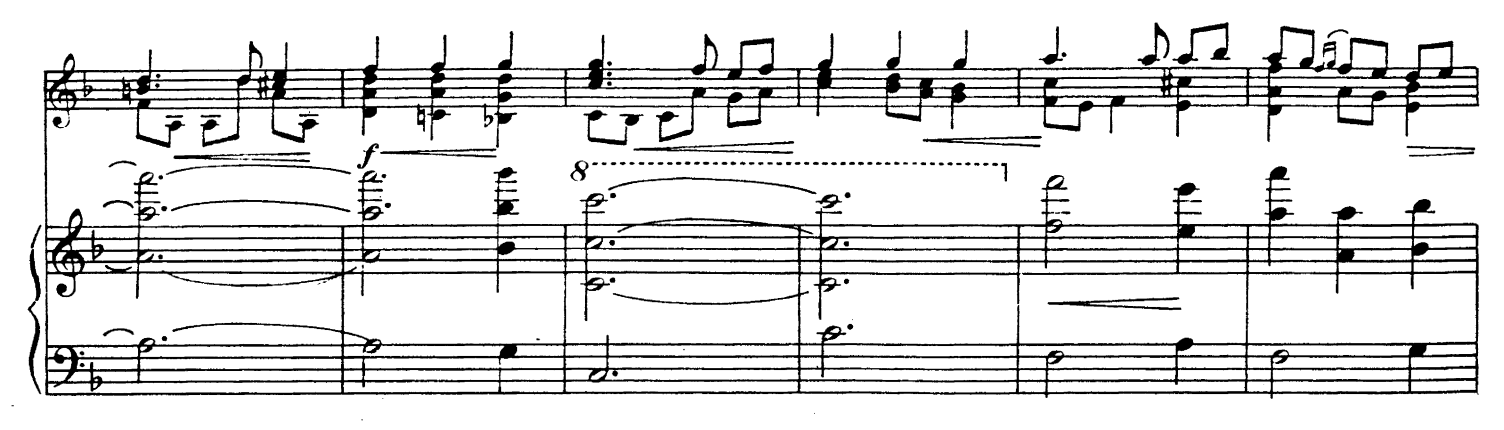

UE 17555

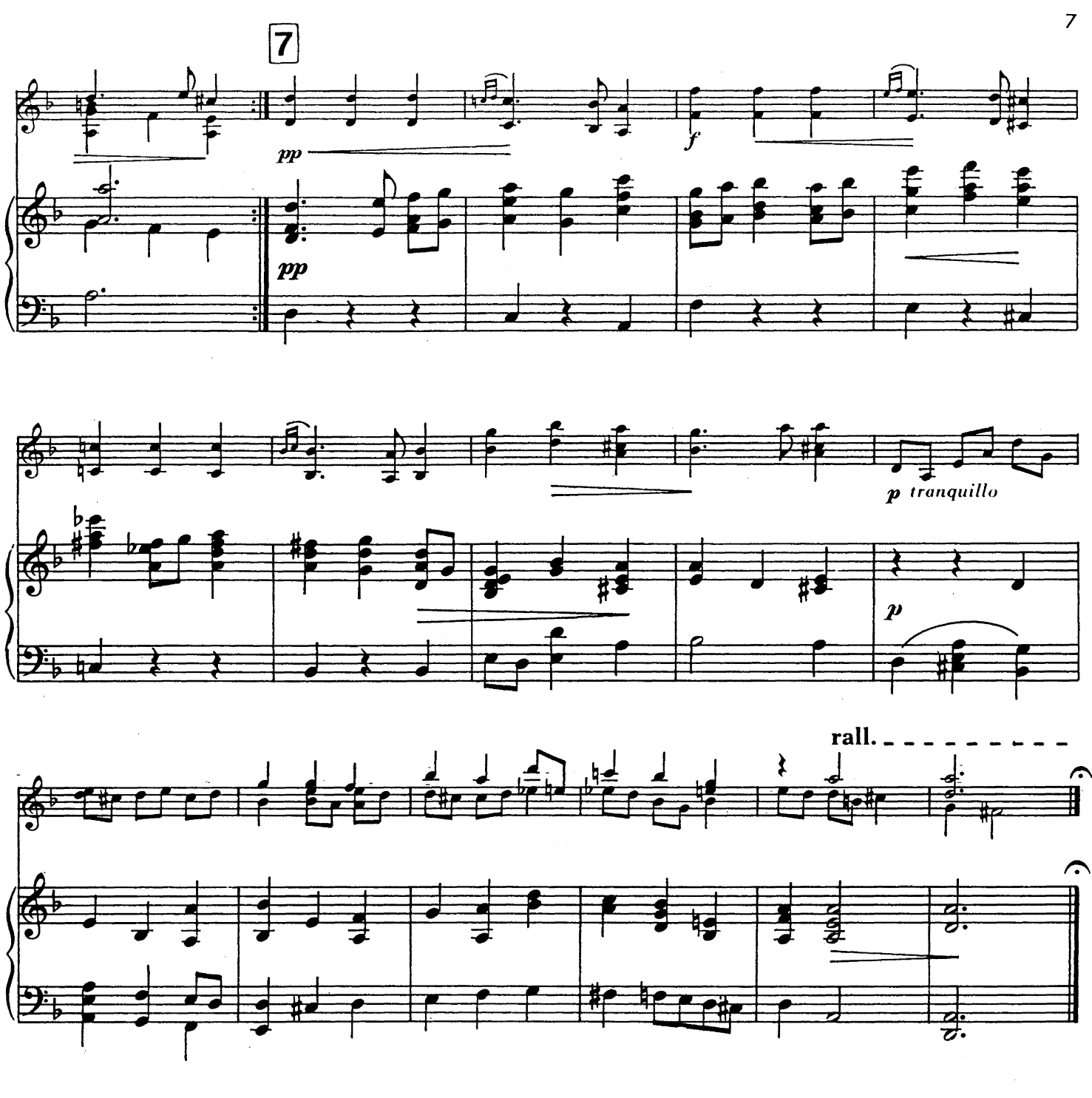

# 4. Gavotte et Musette

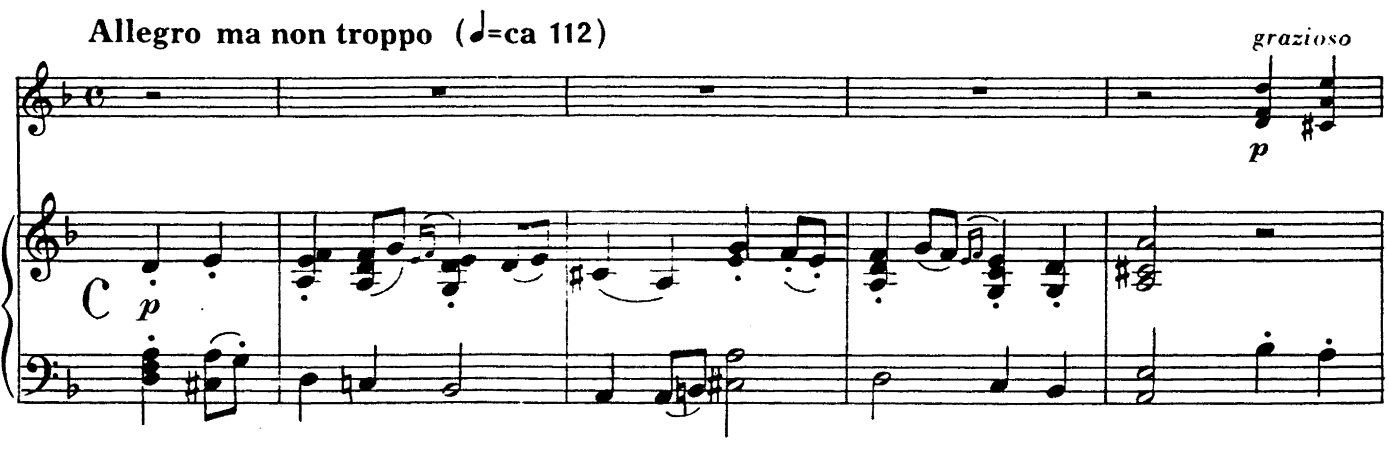

UE 17555

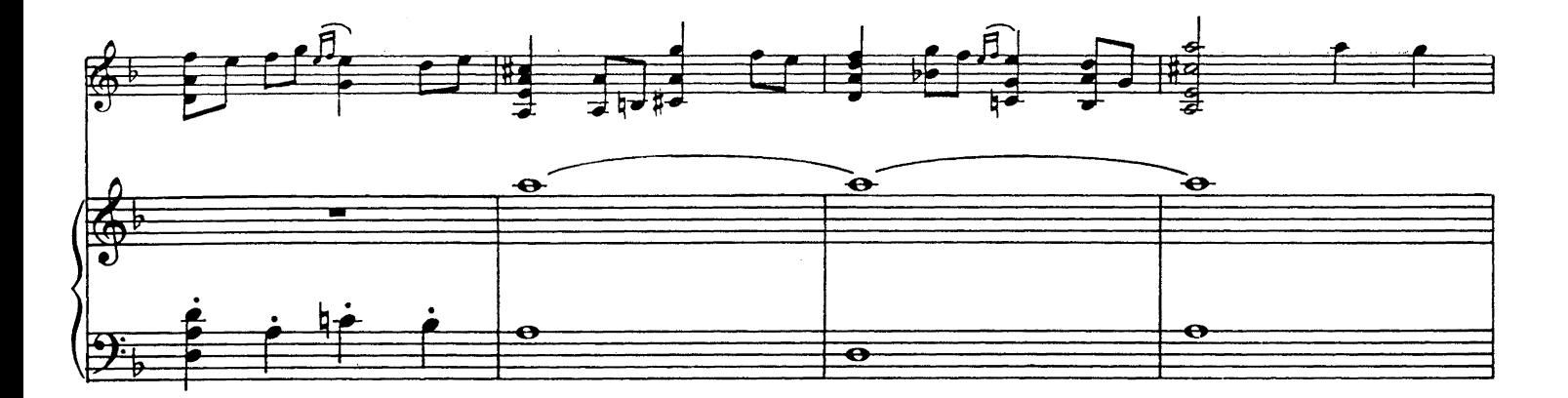

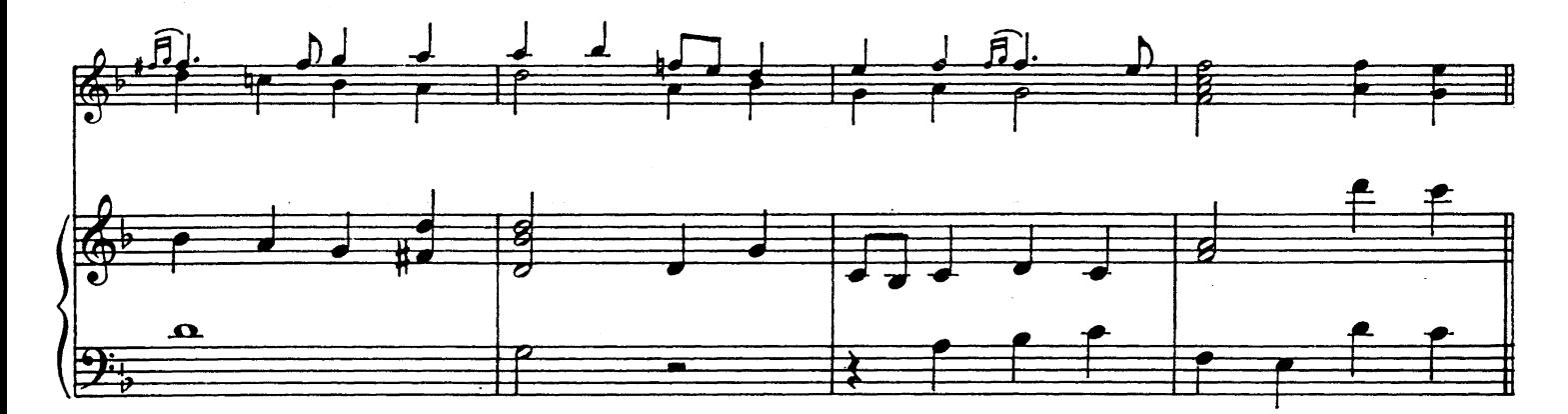

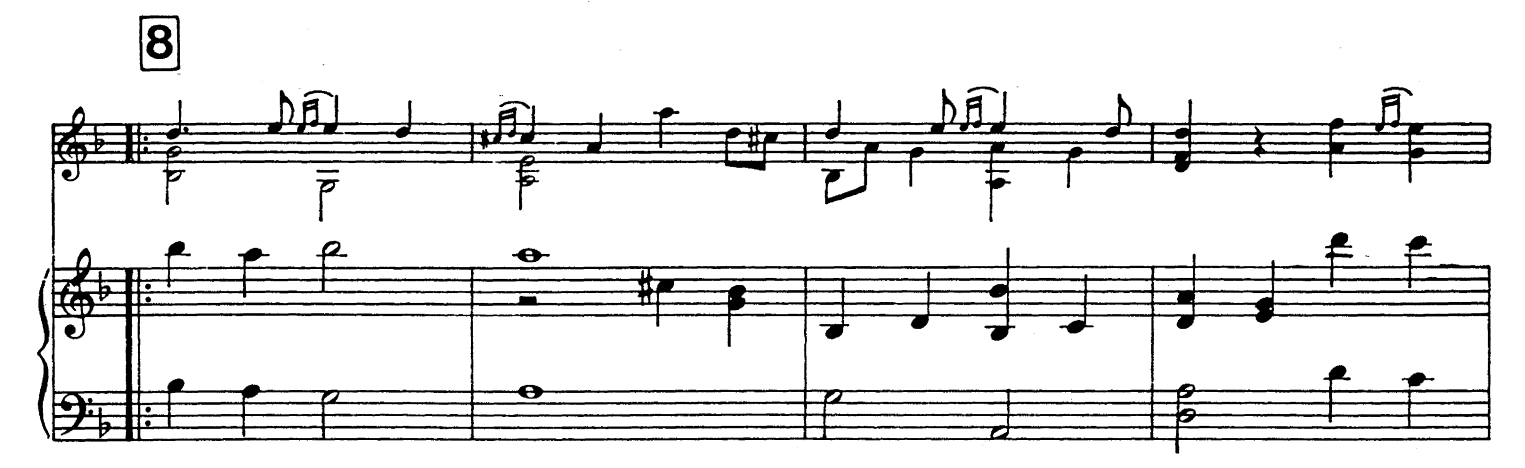

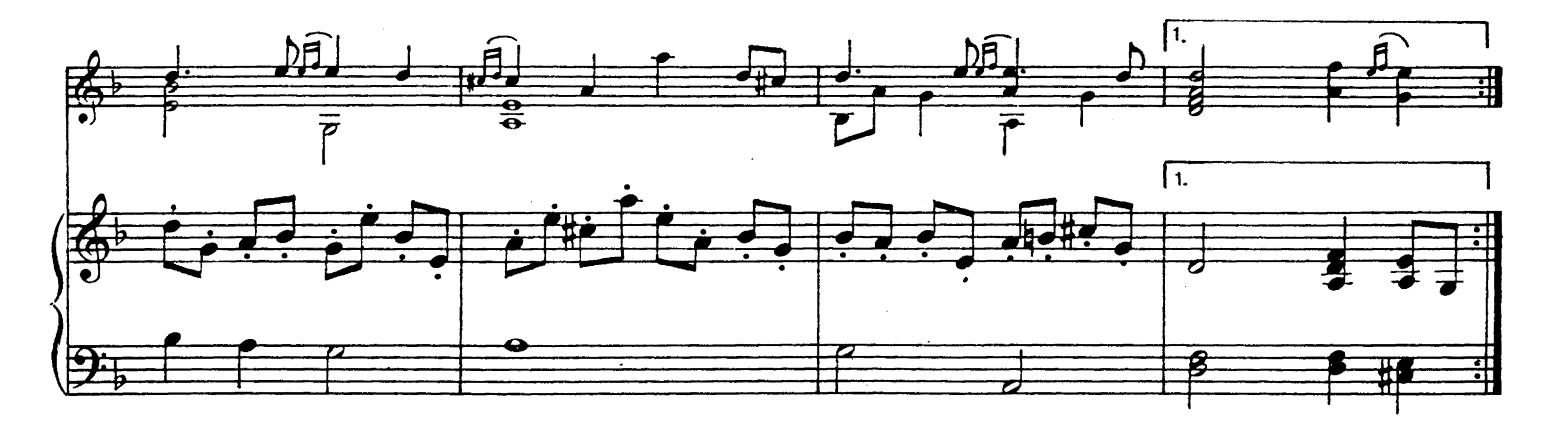

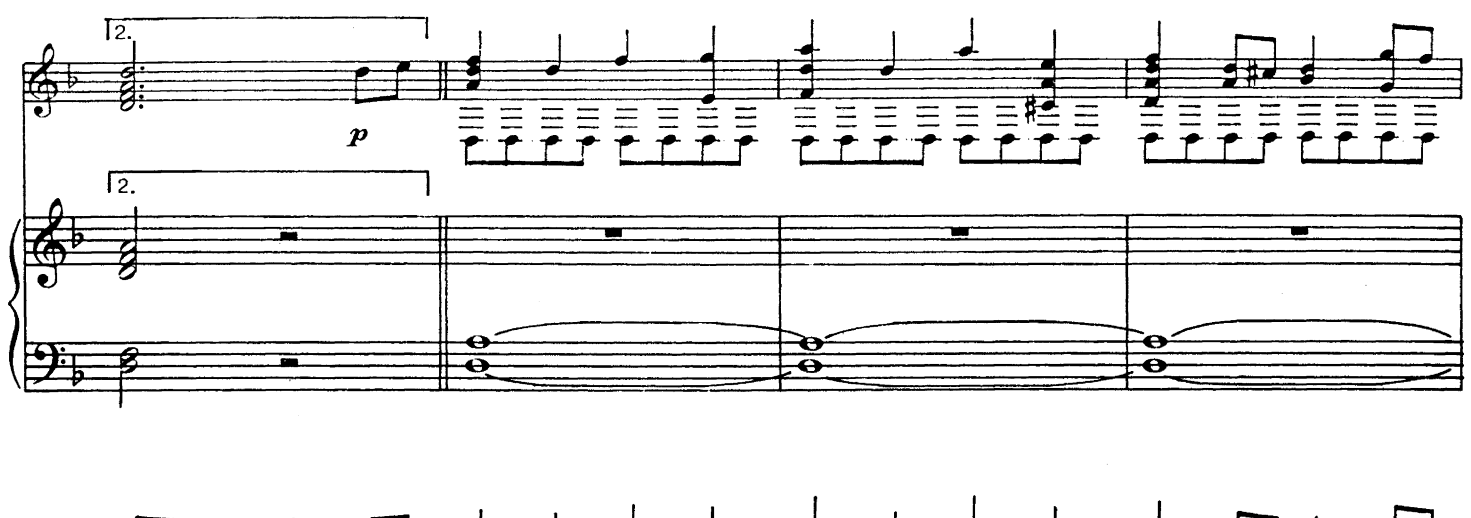

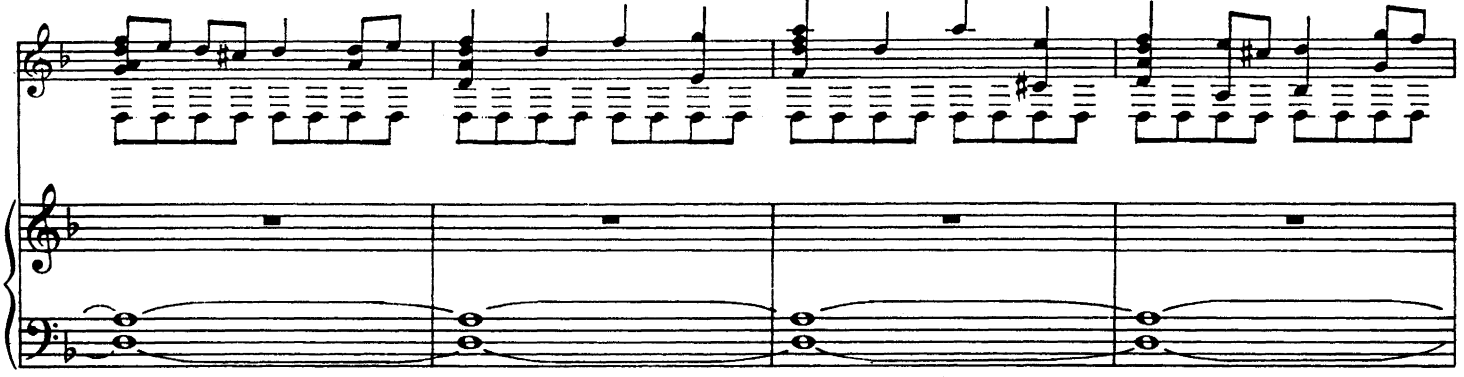

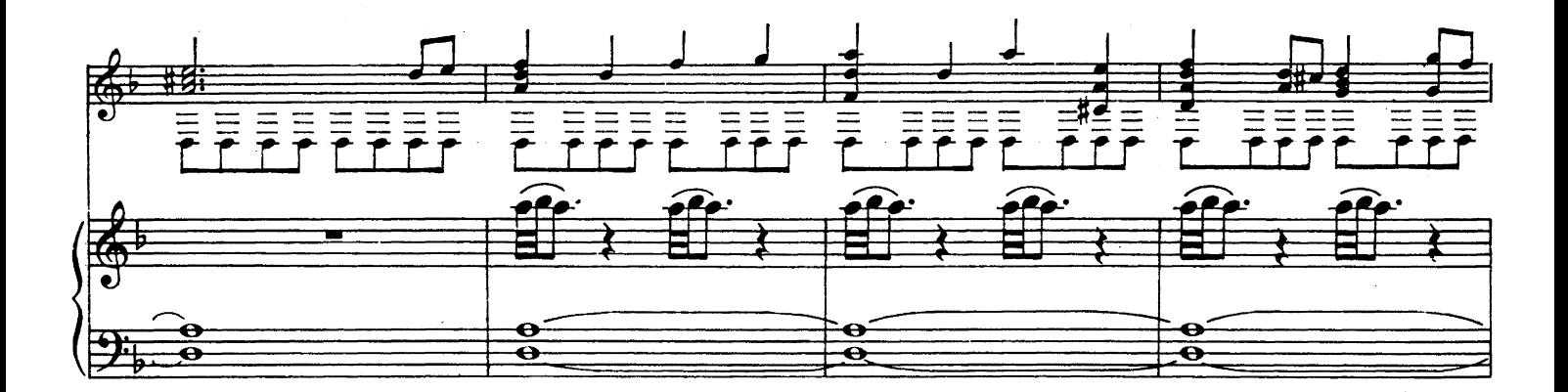

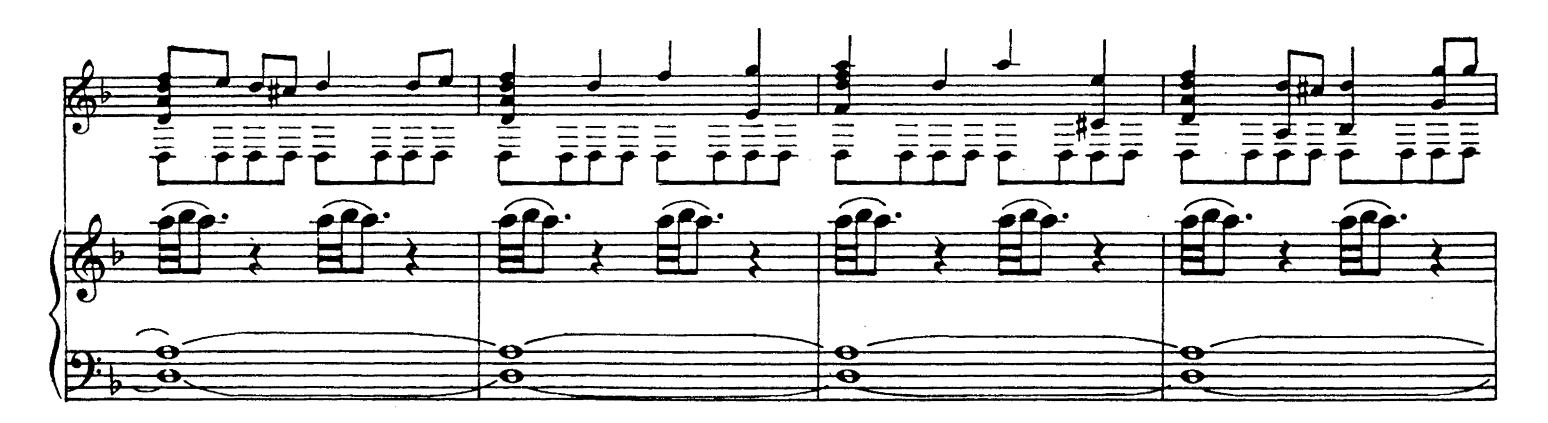

**UE 17555** 

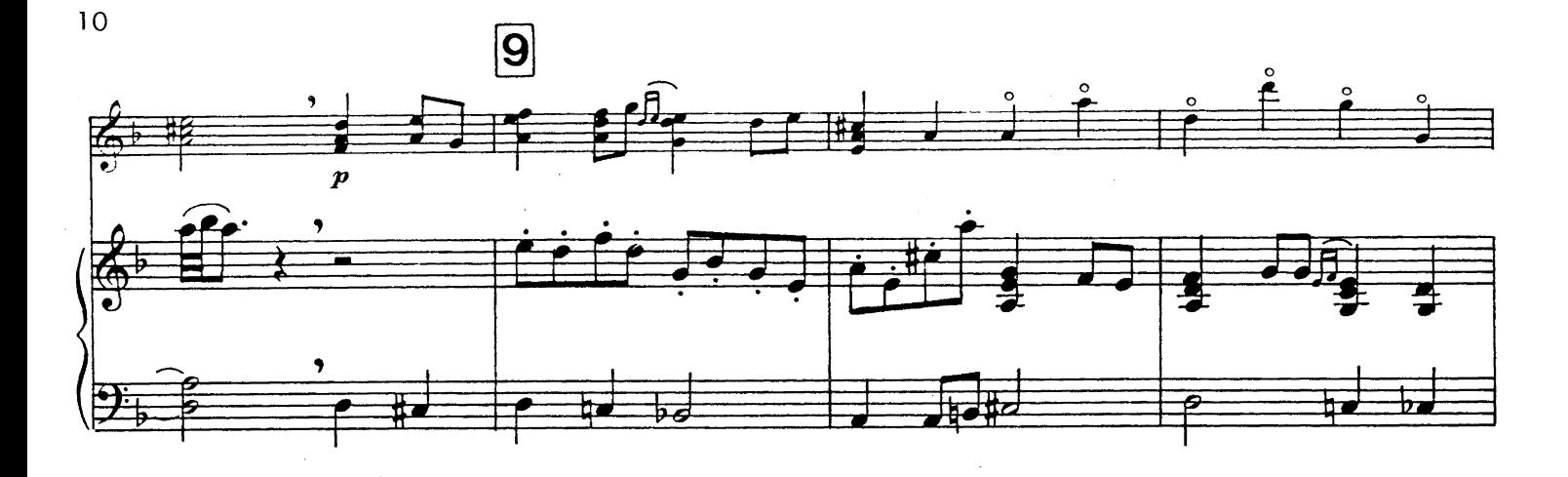

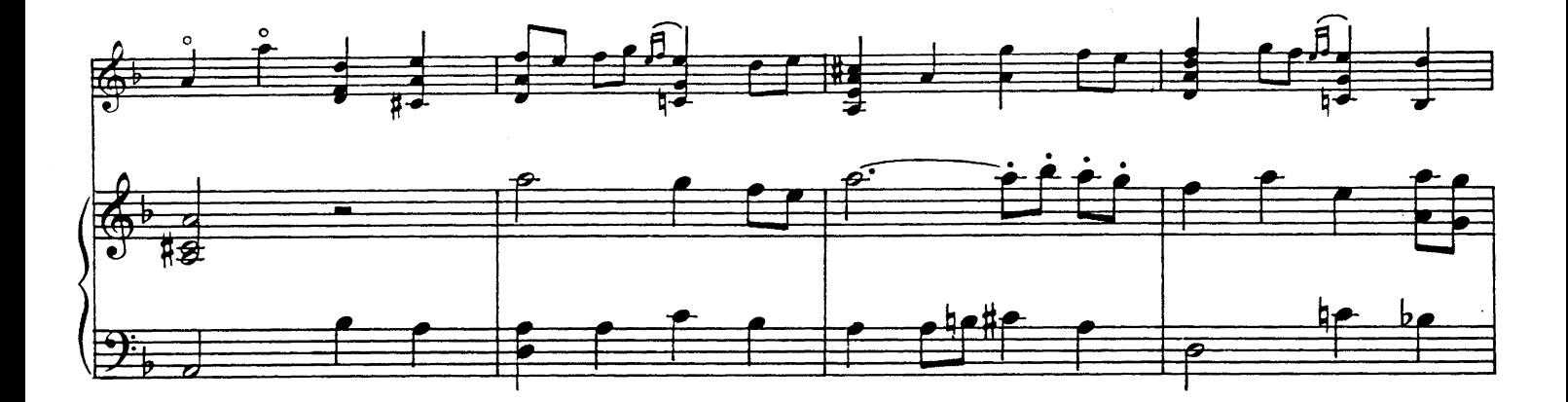

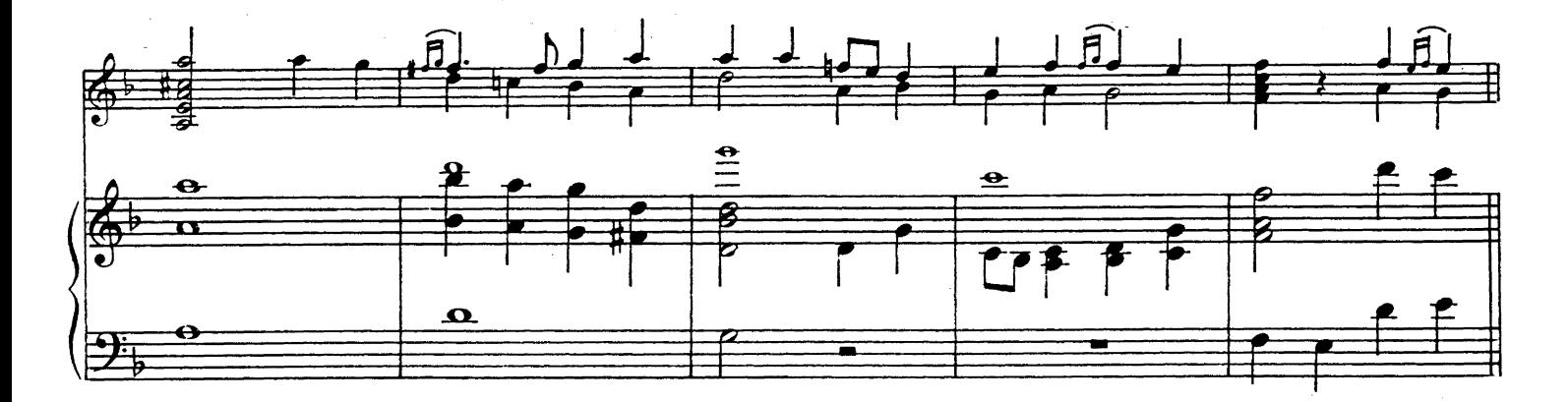

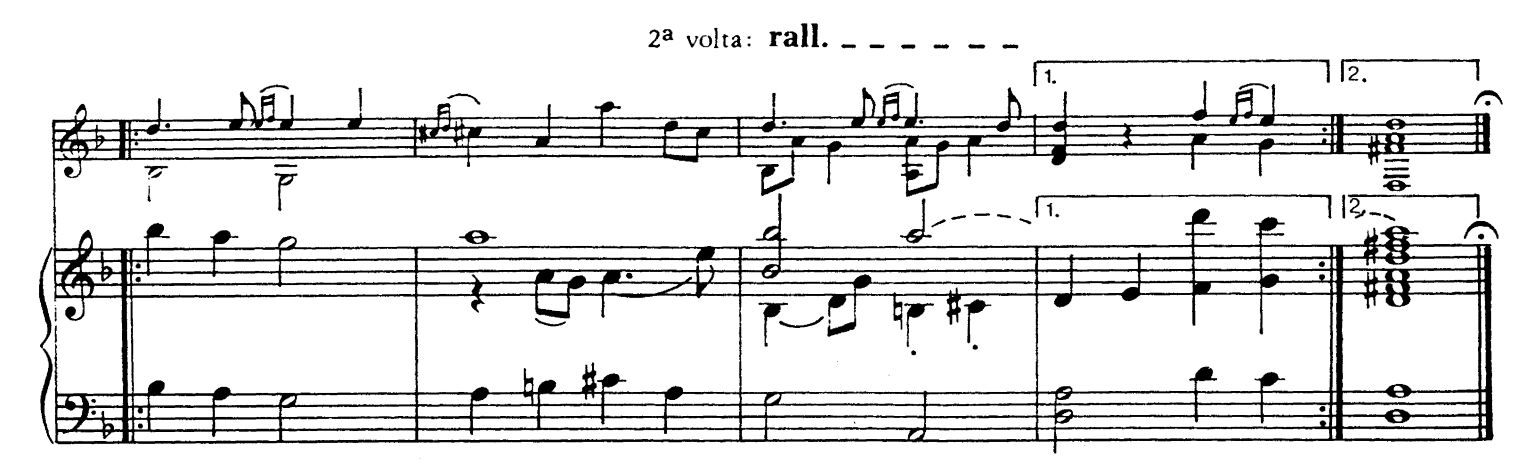

# 5. Passacaille

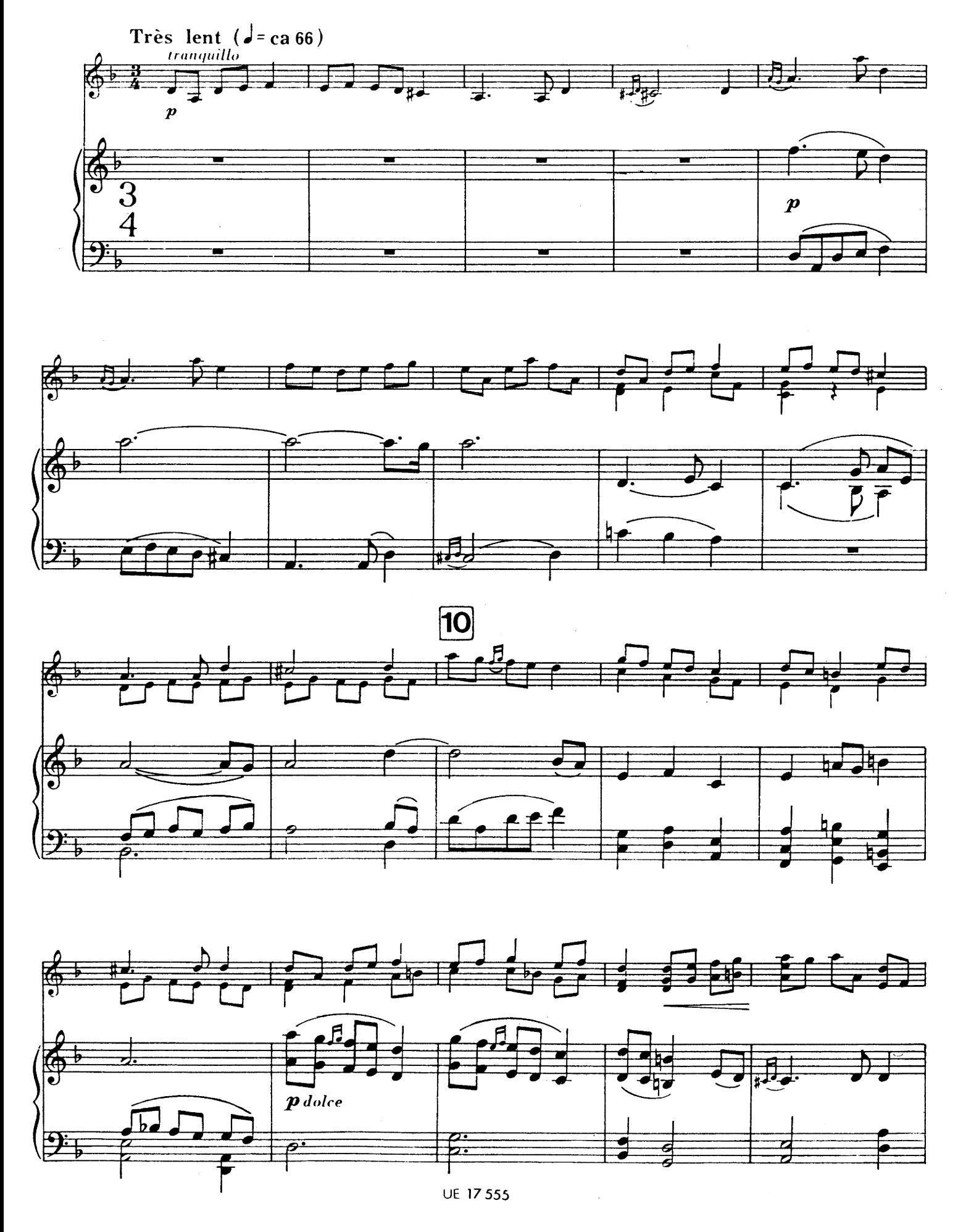

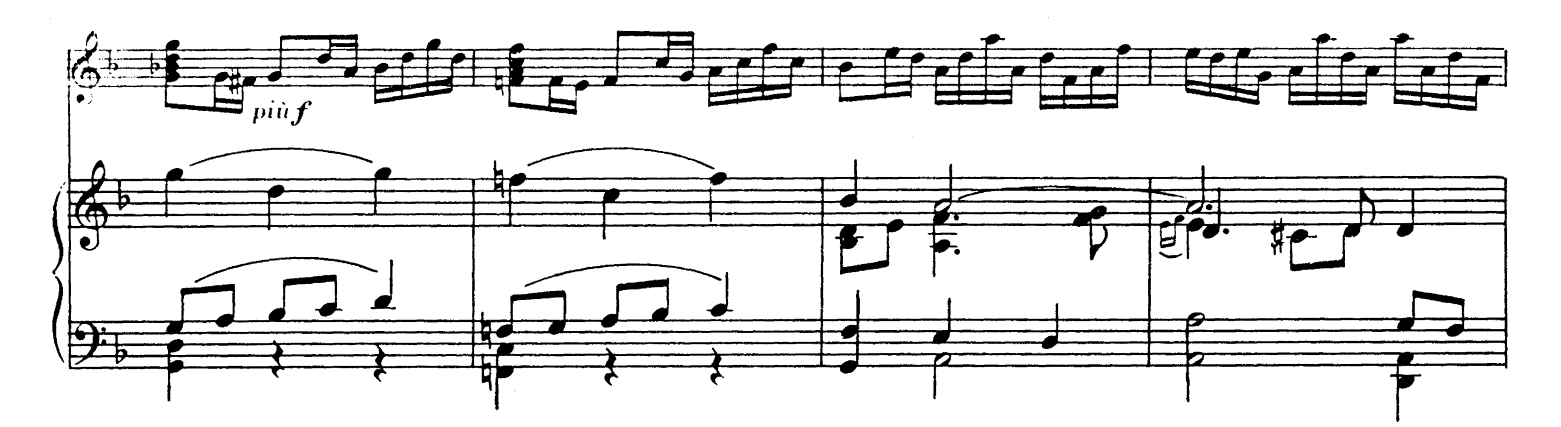

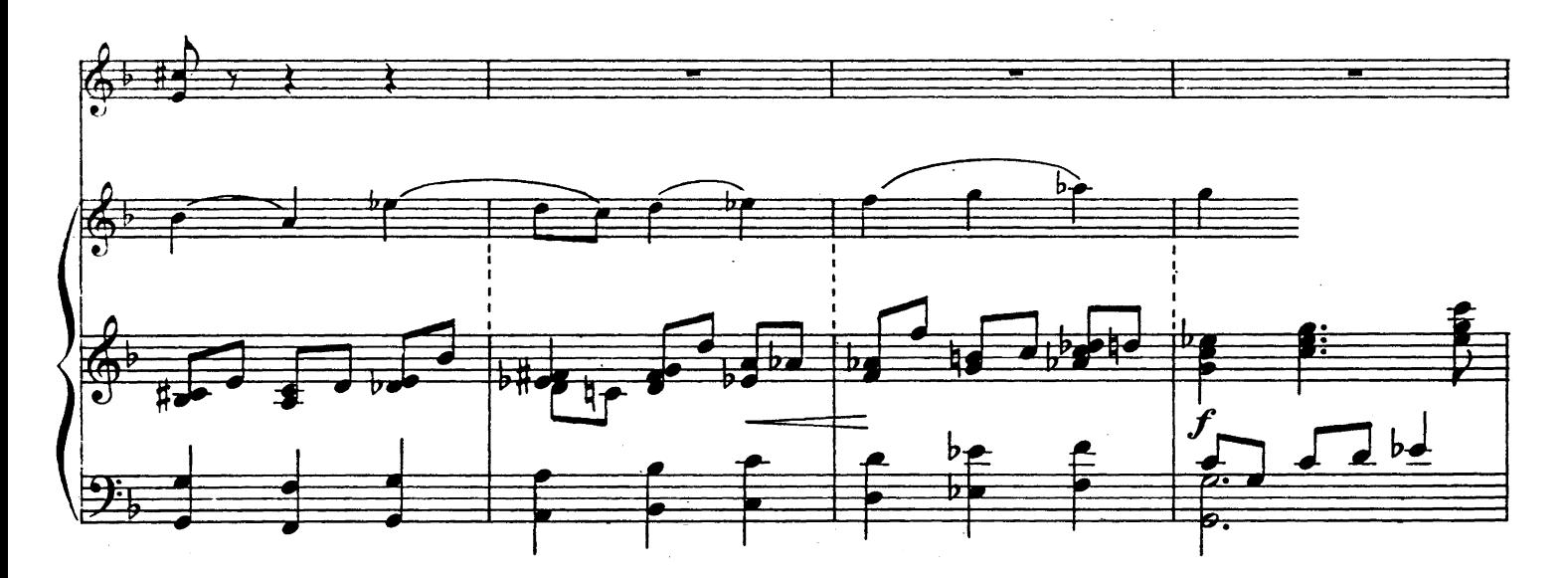

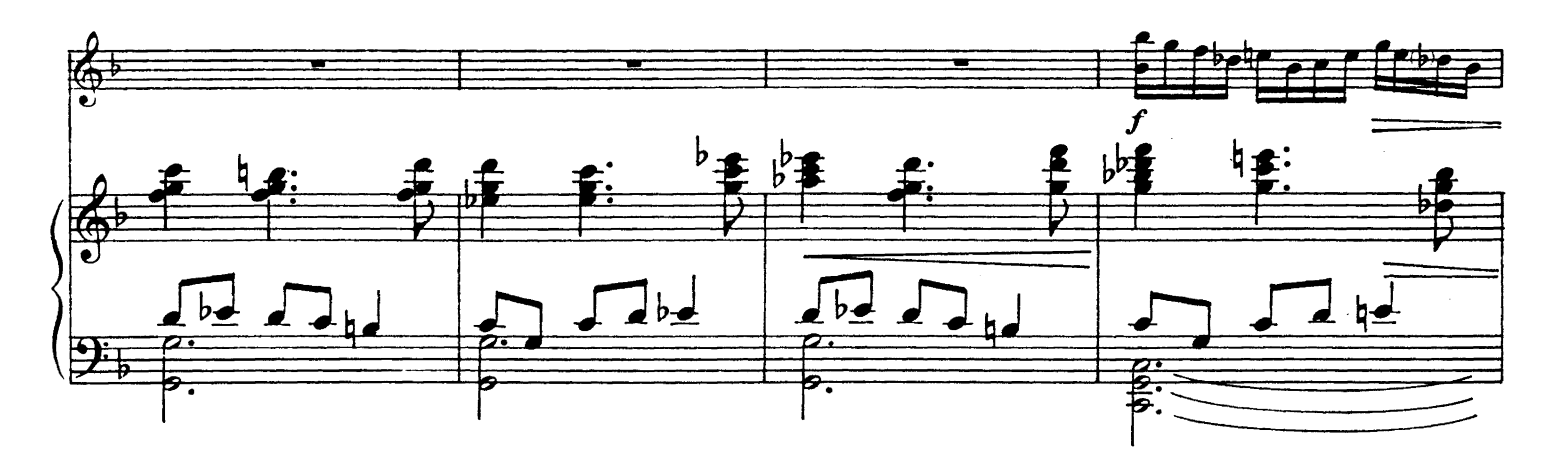

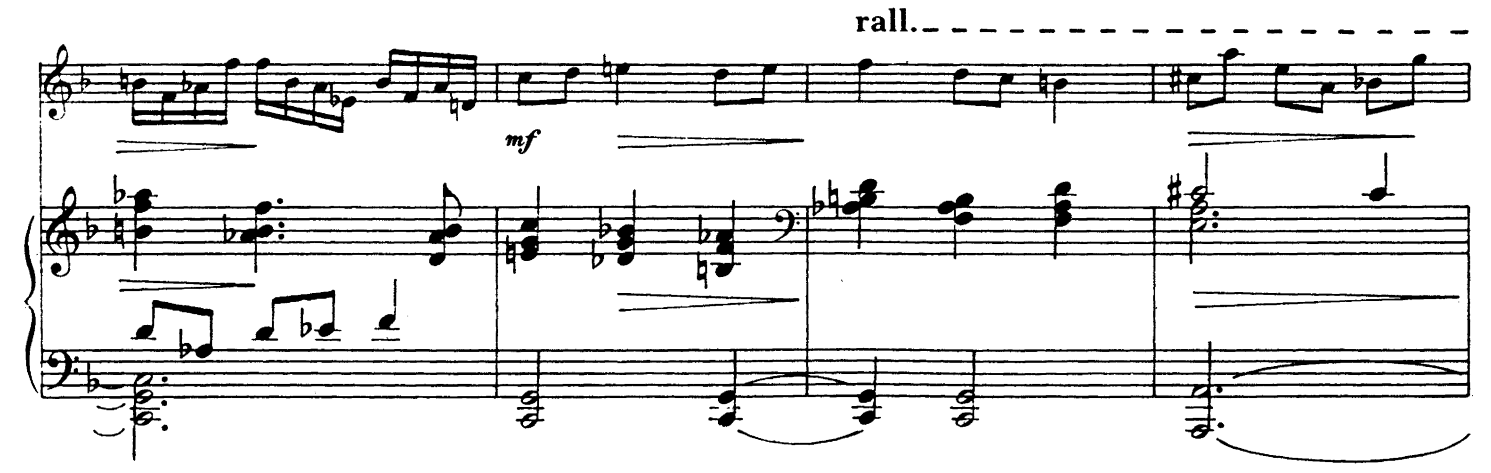

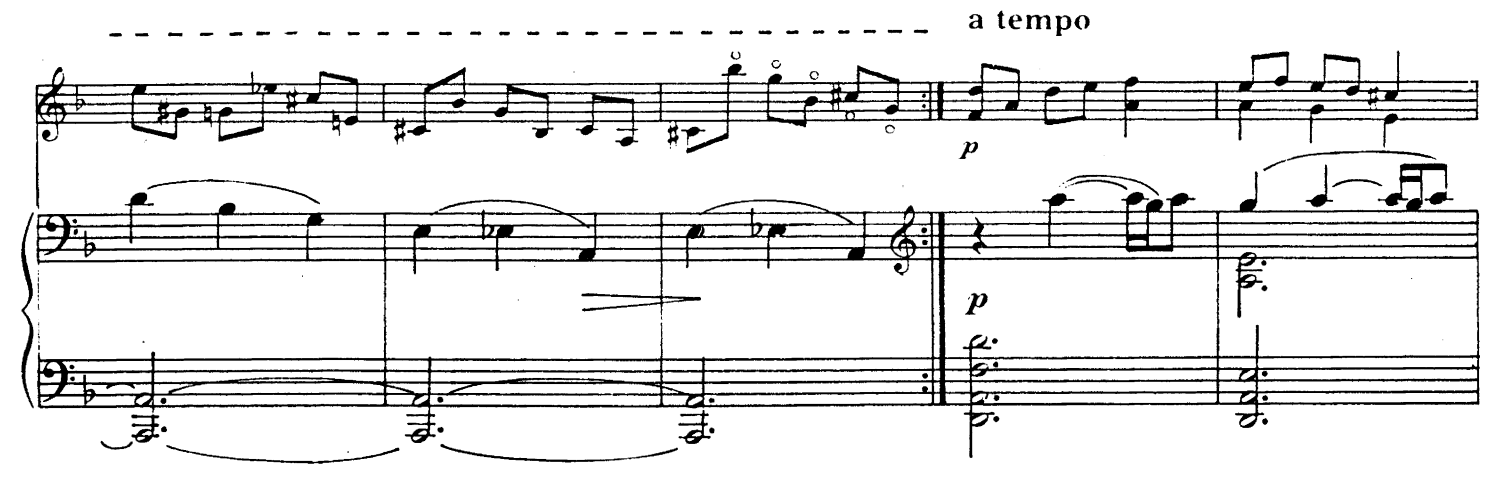

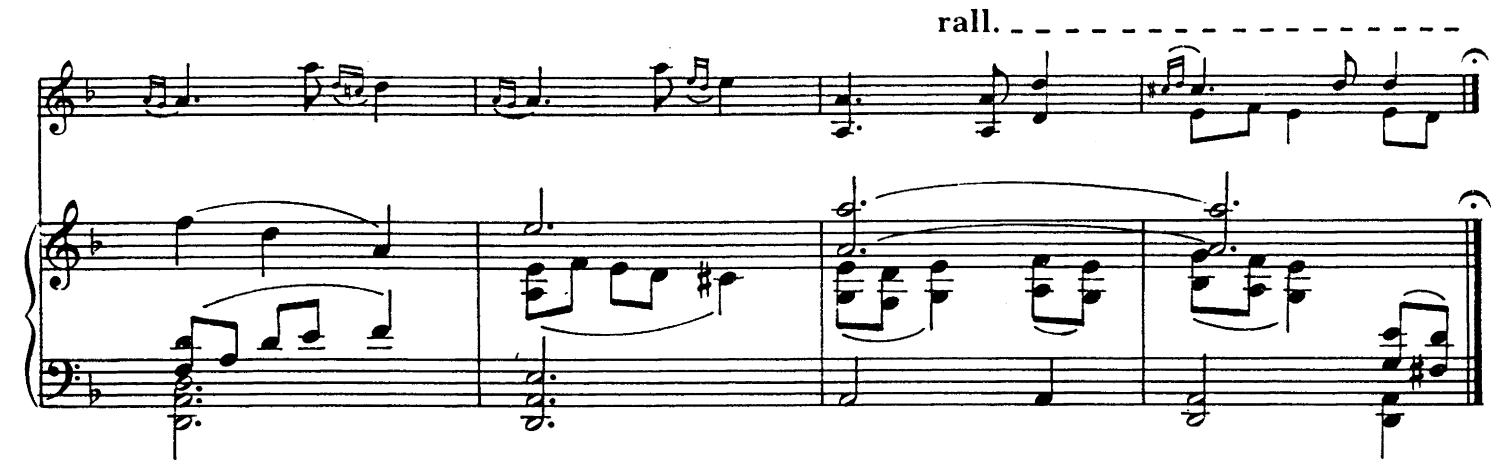

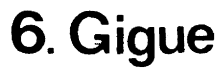

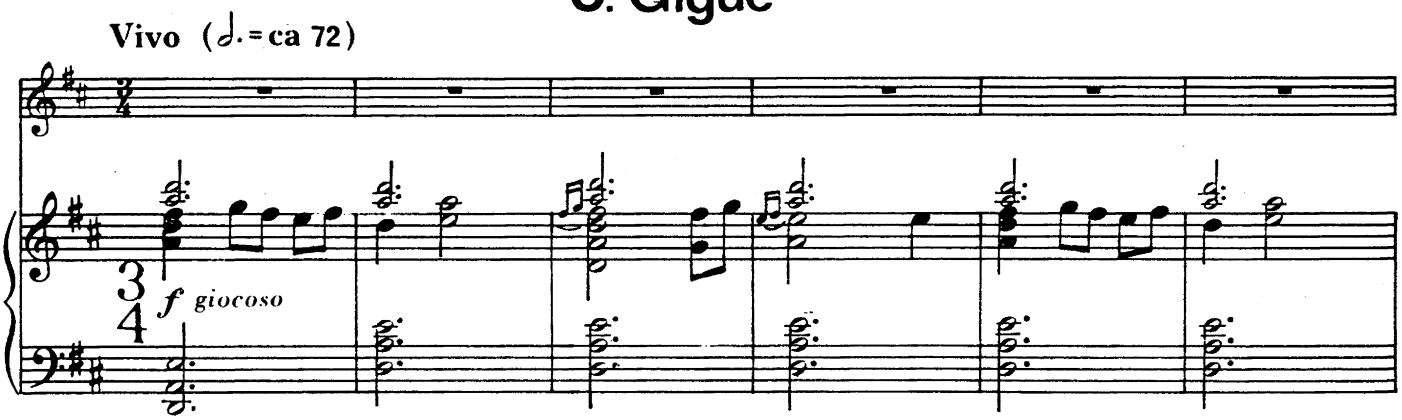

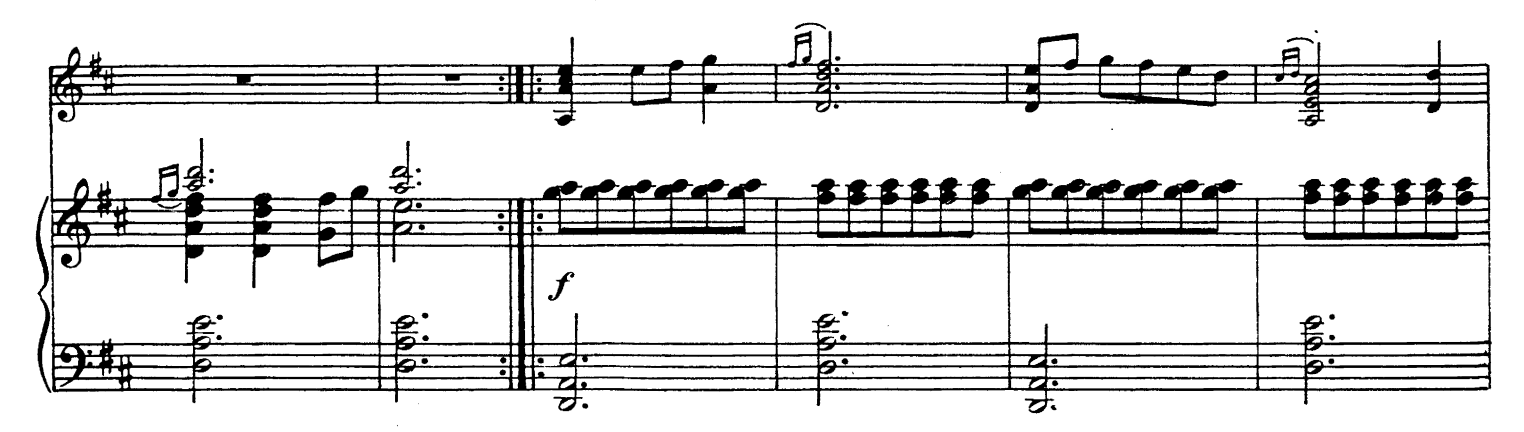

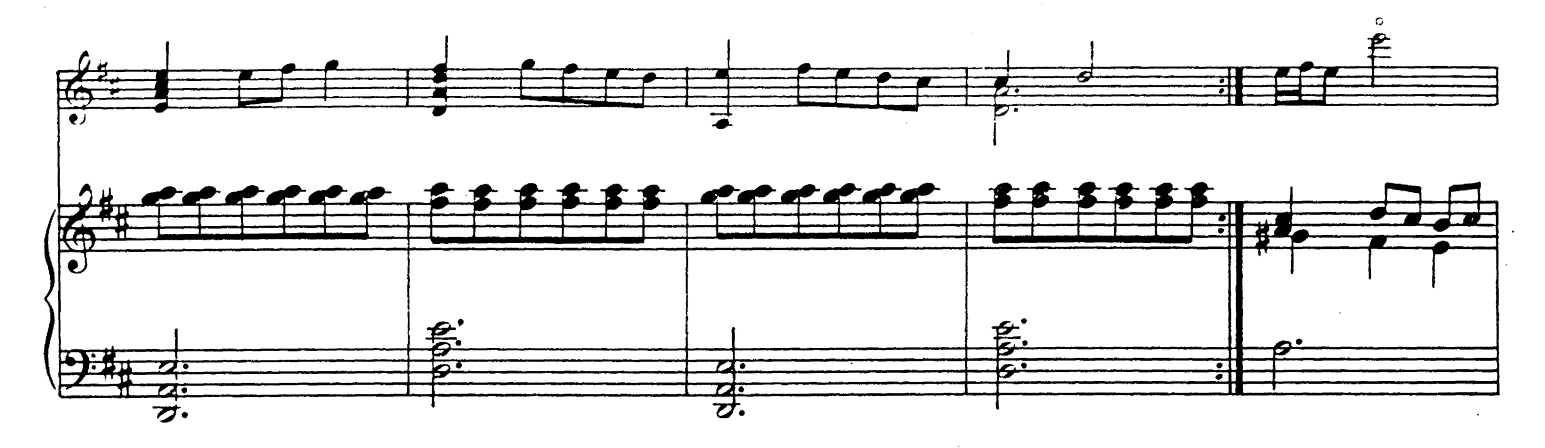

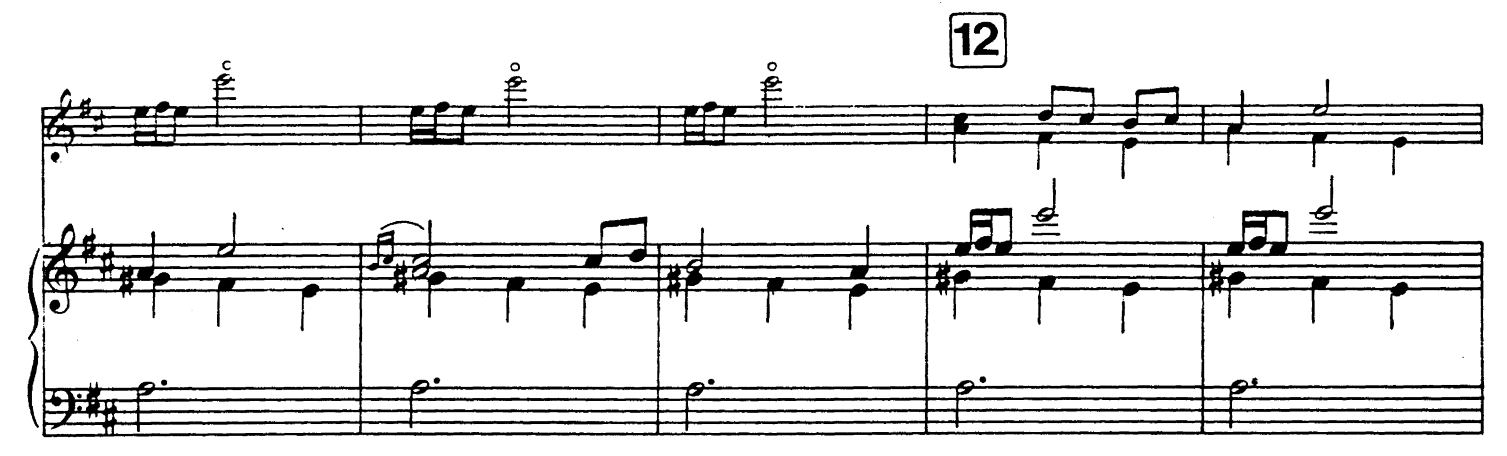

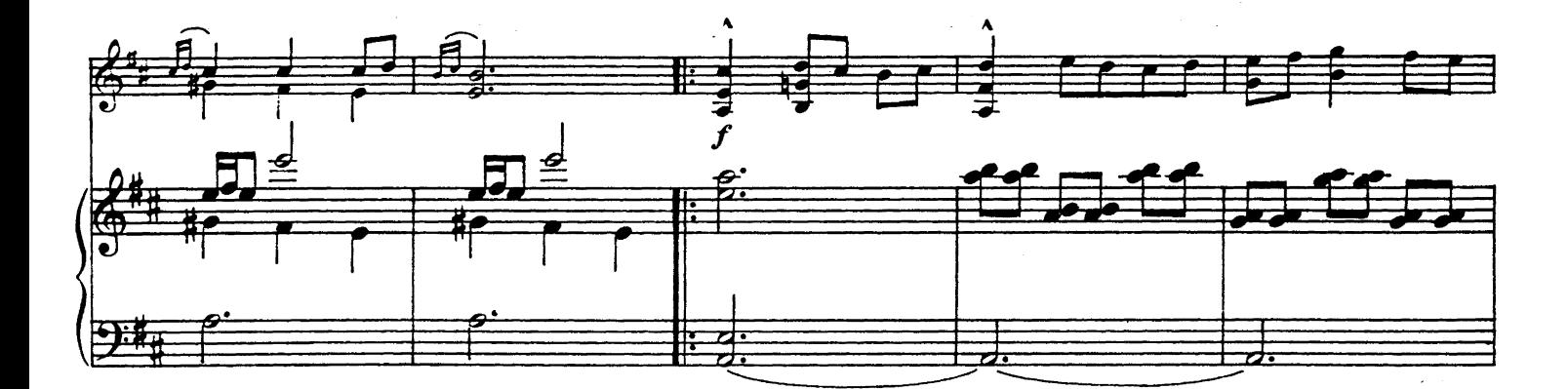

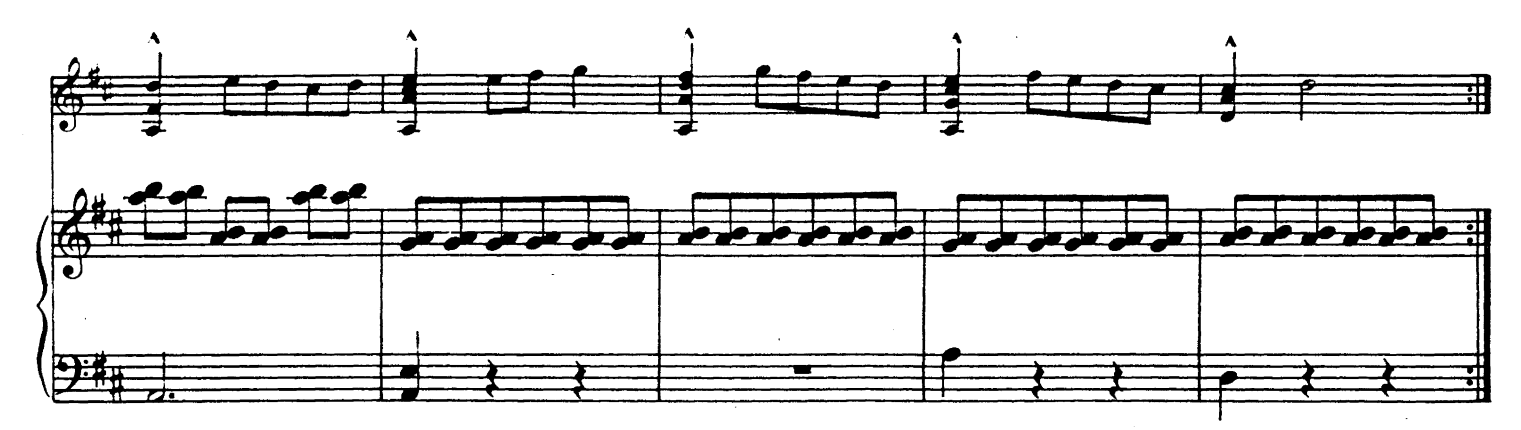

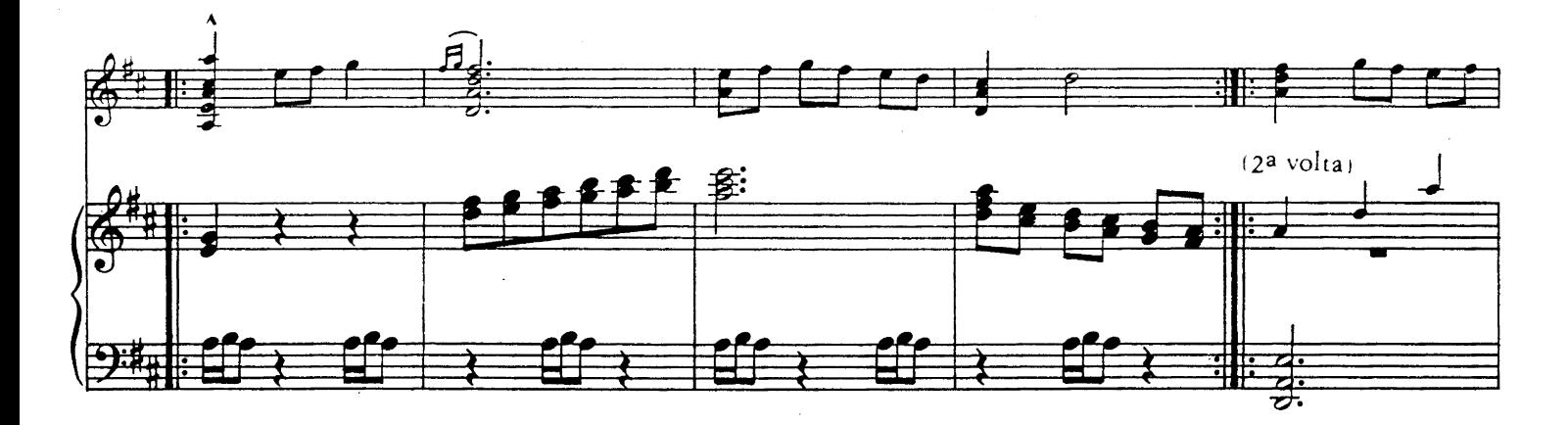

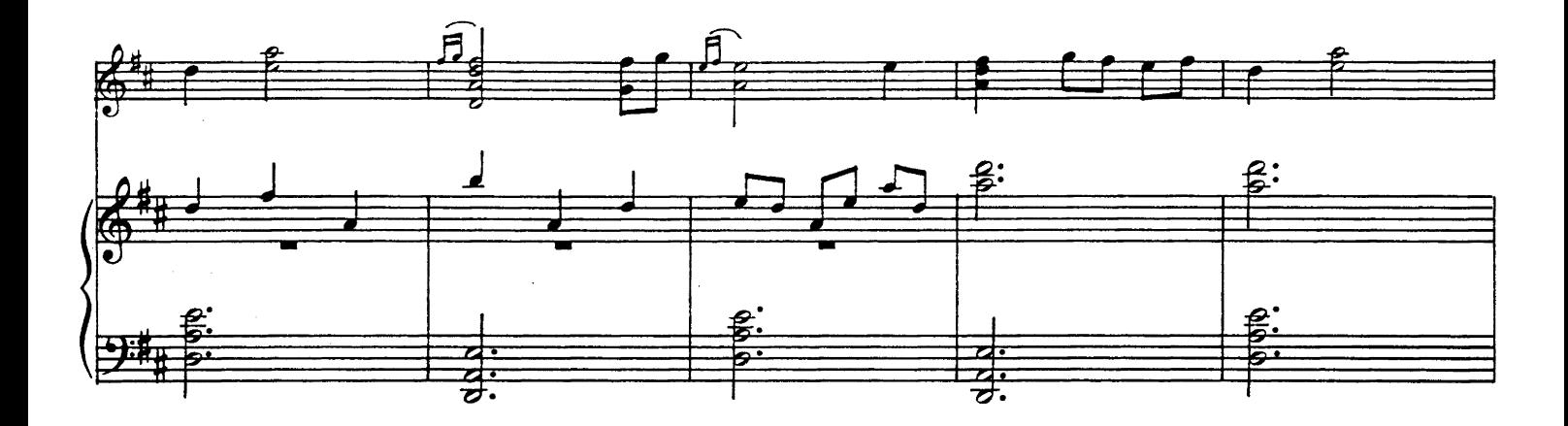

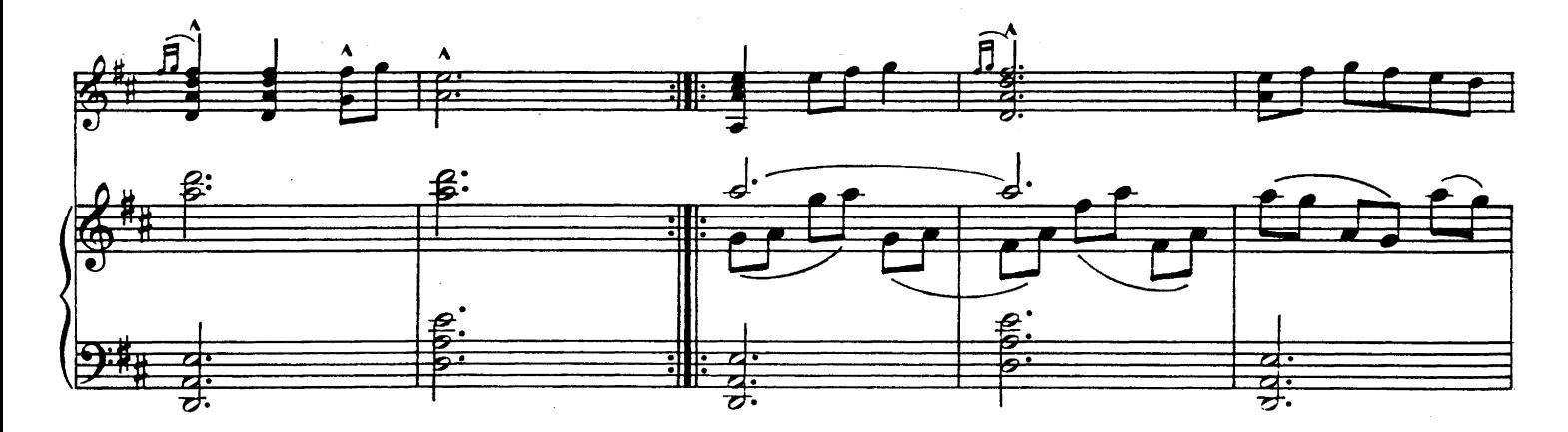

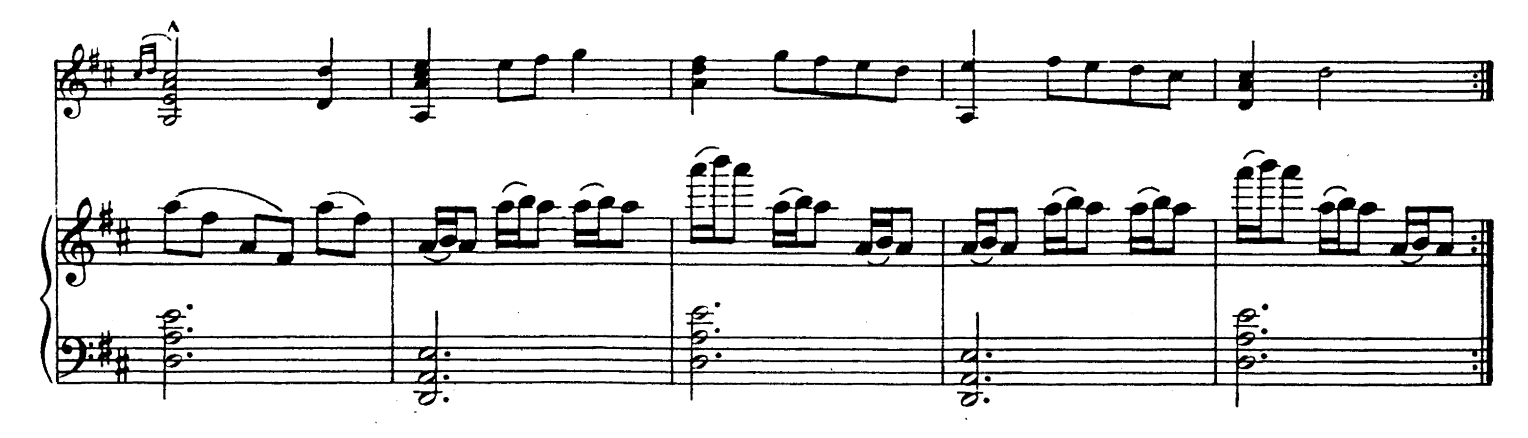

15

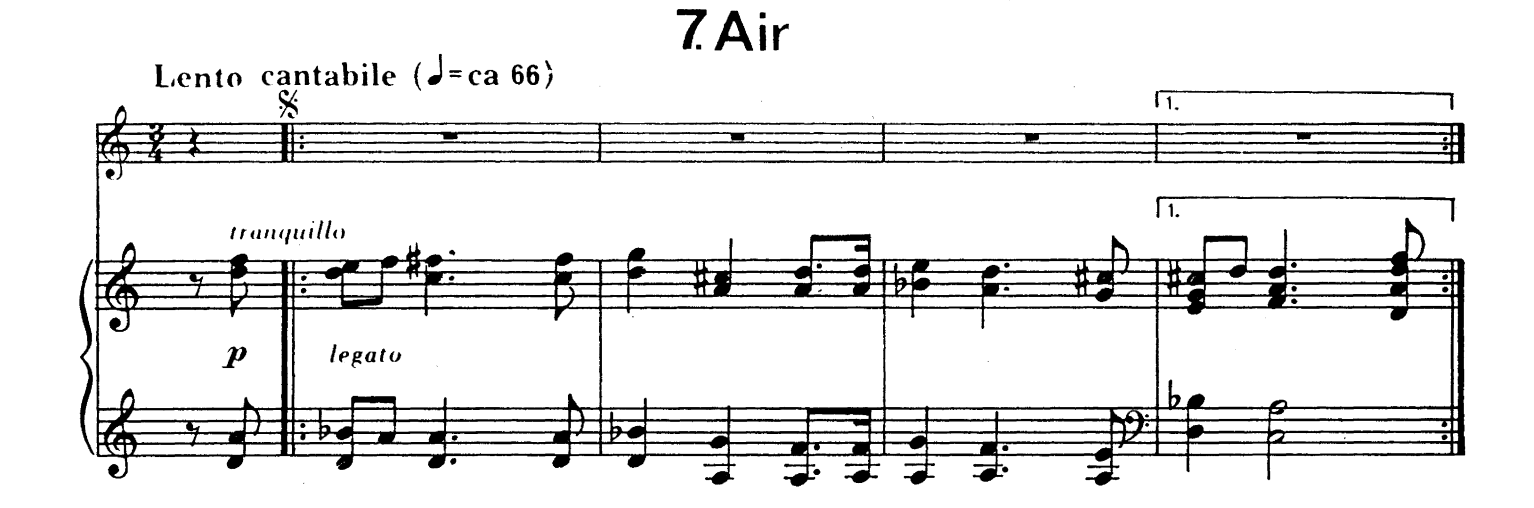

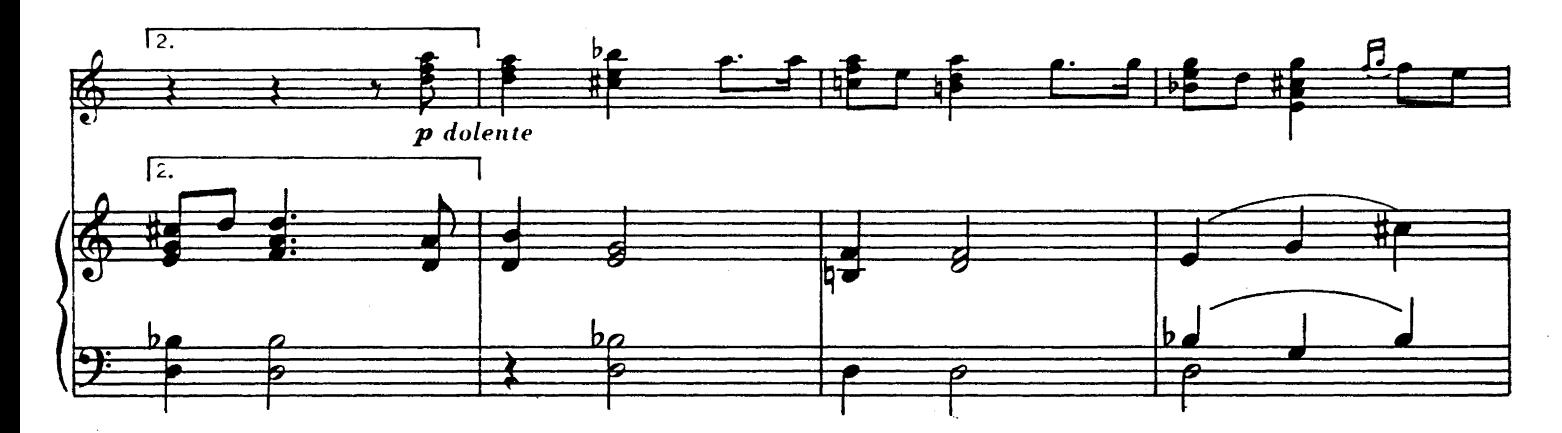

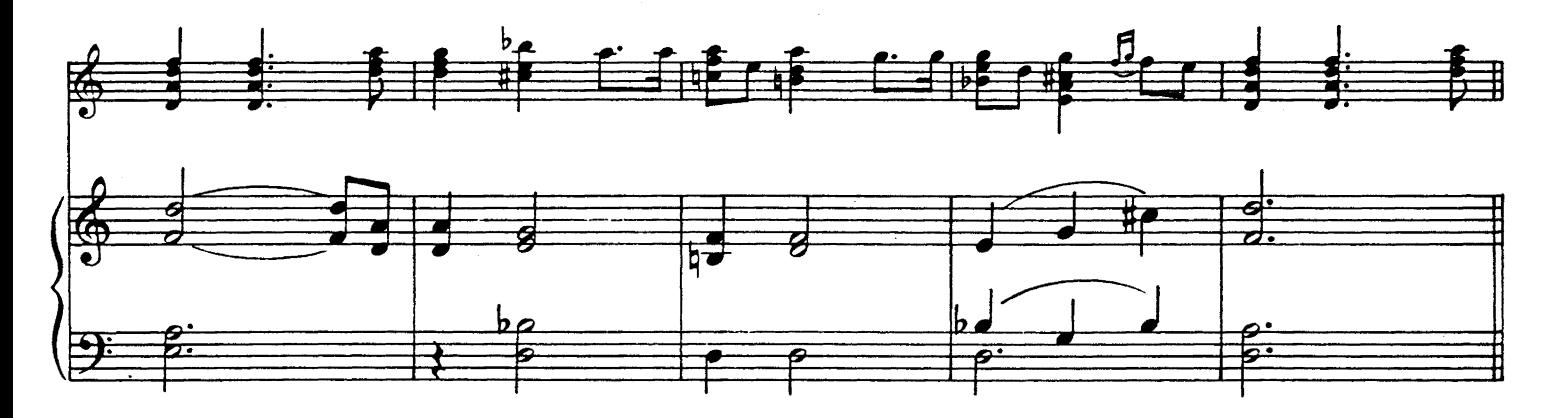

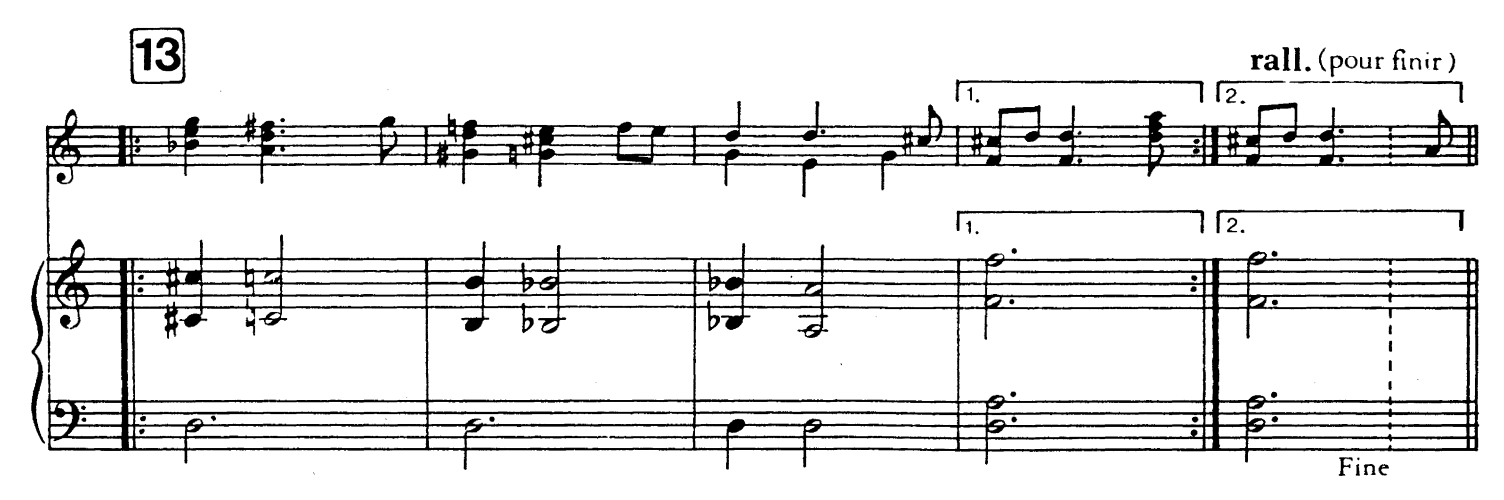

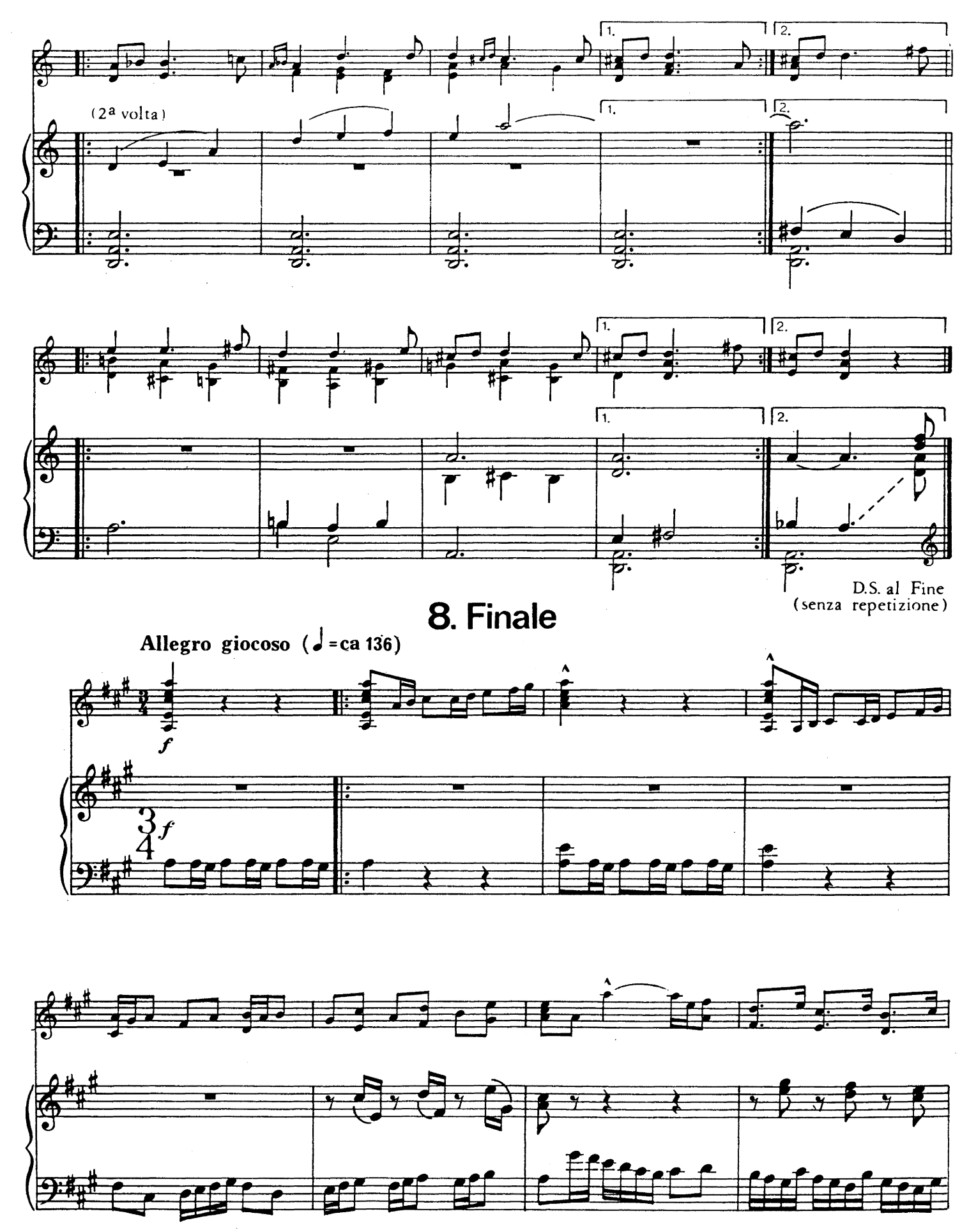

 $17$ 

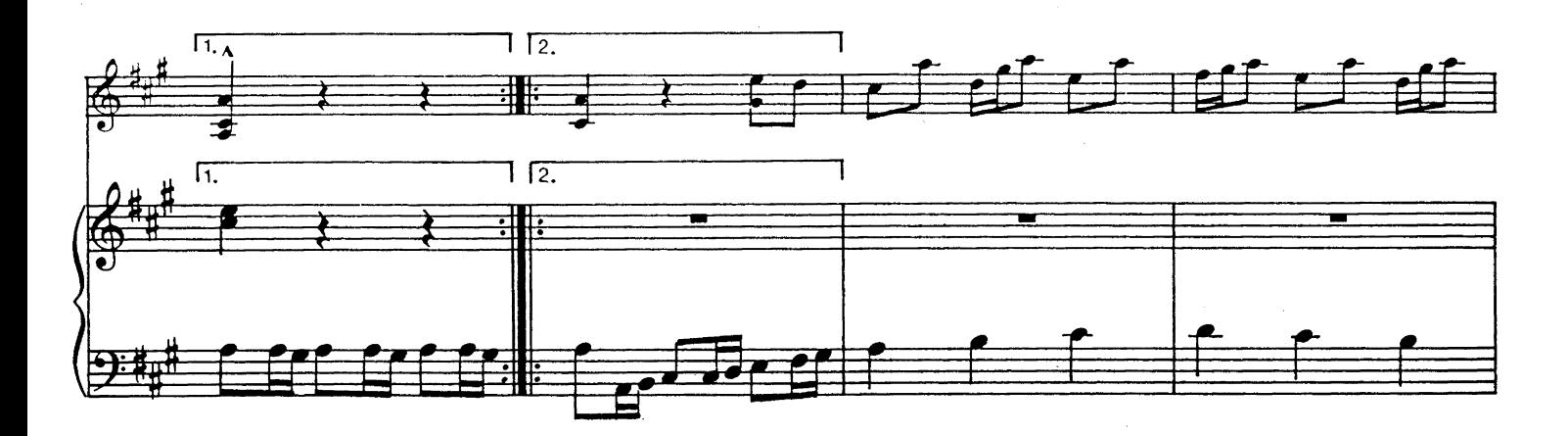

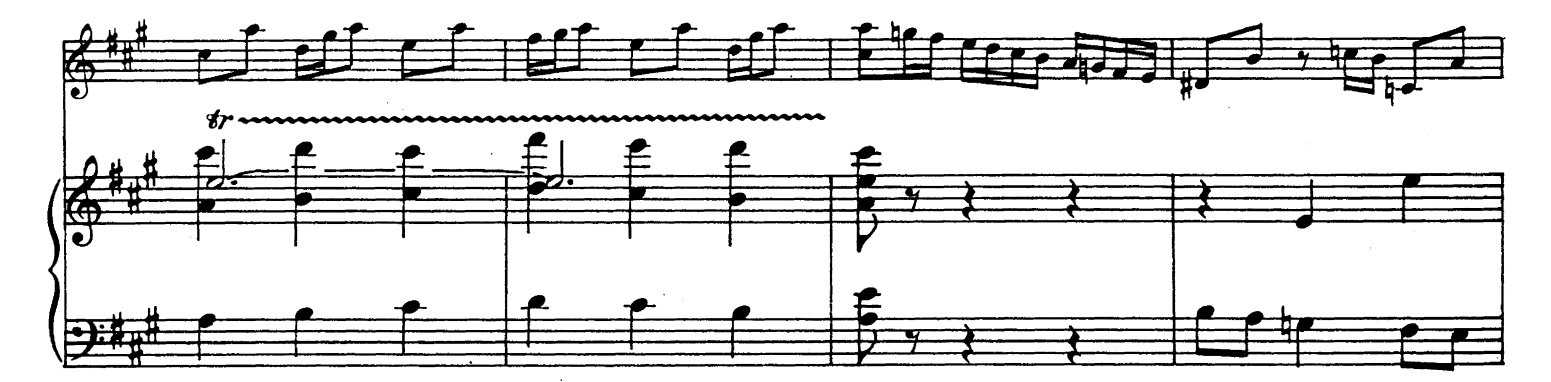

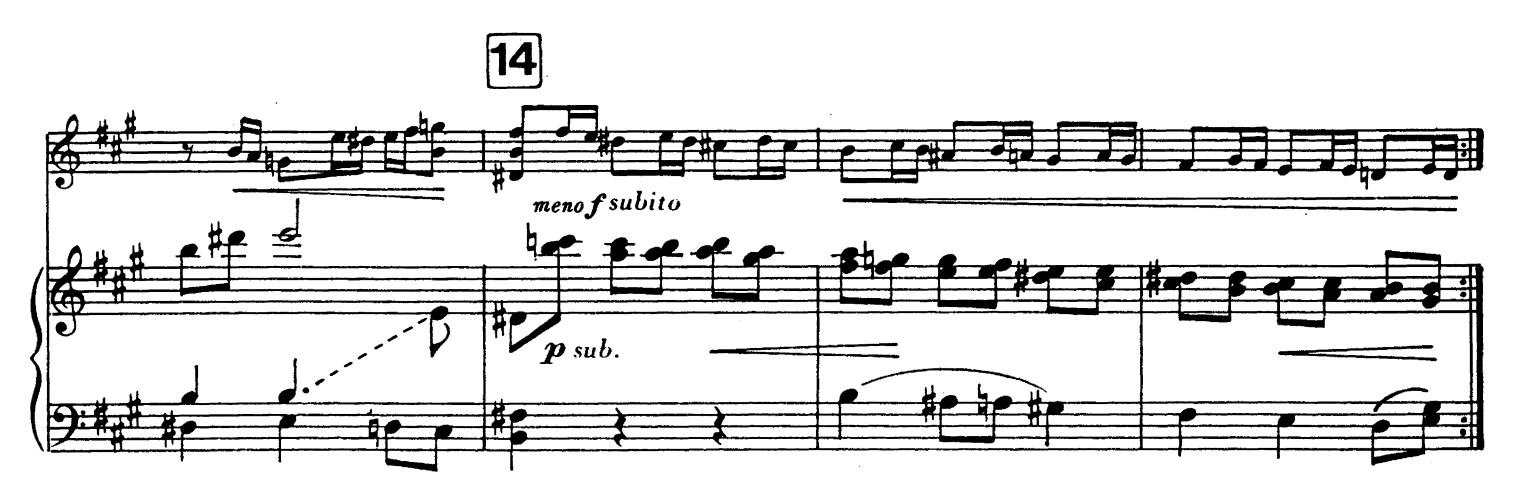

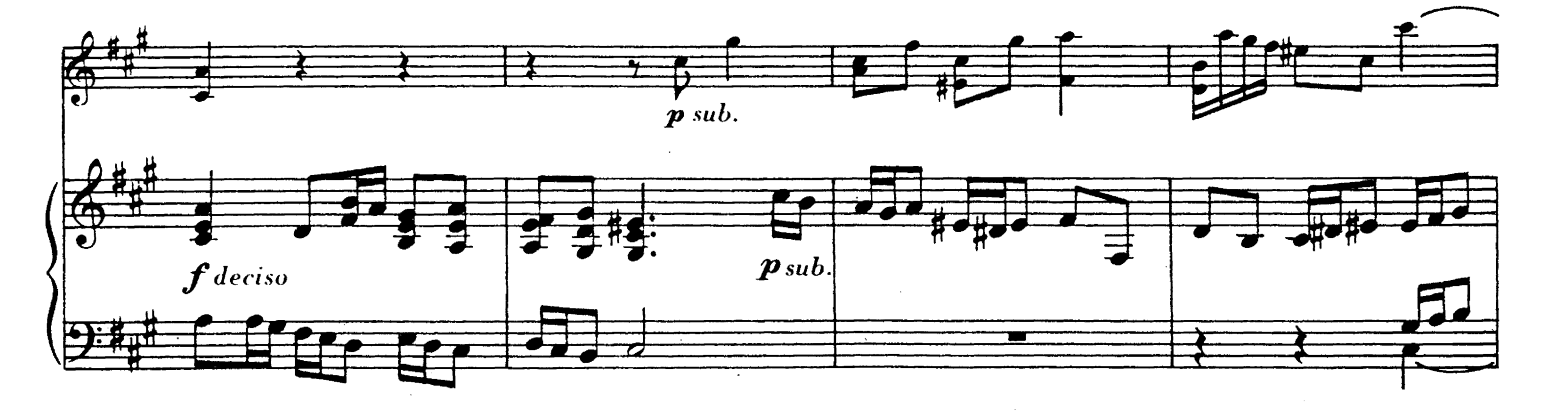

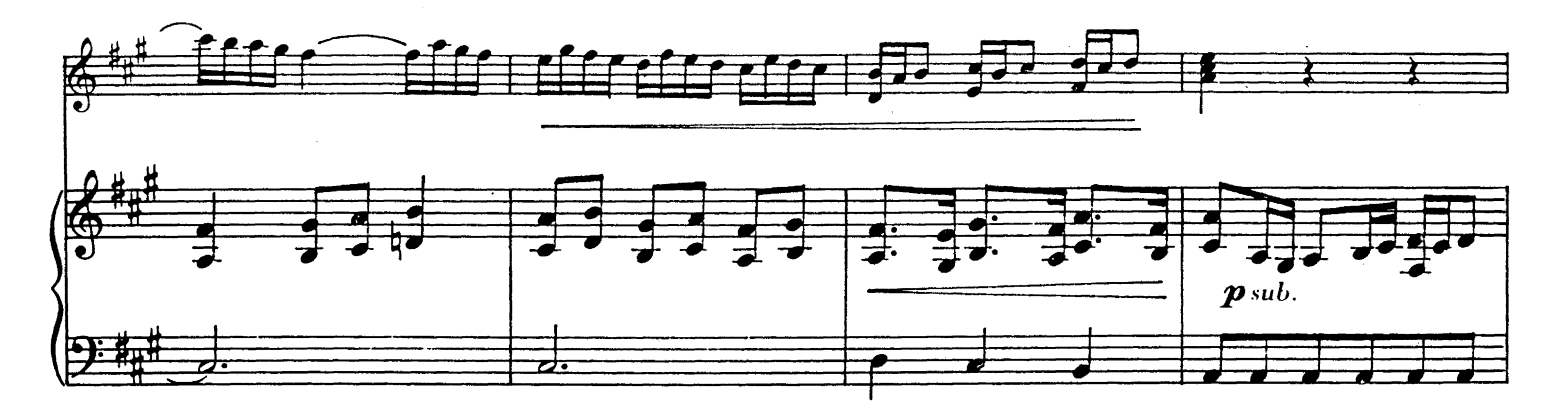

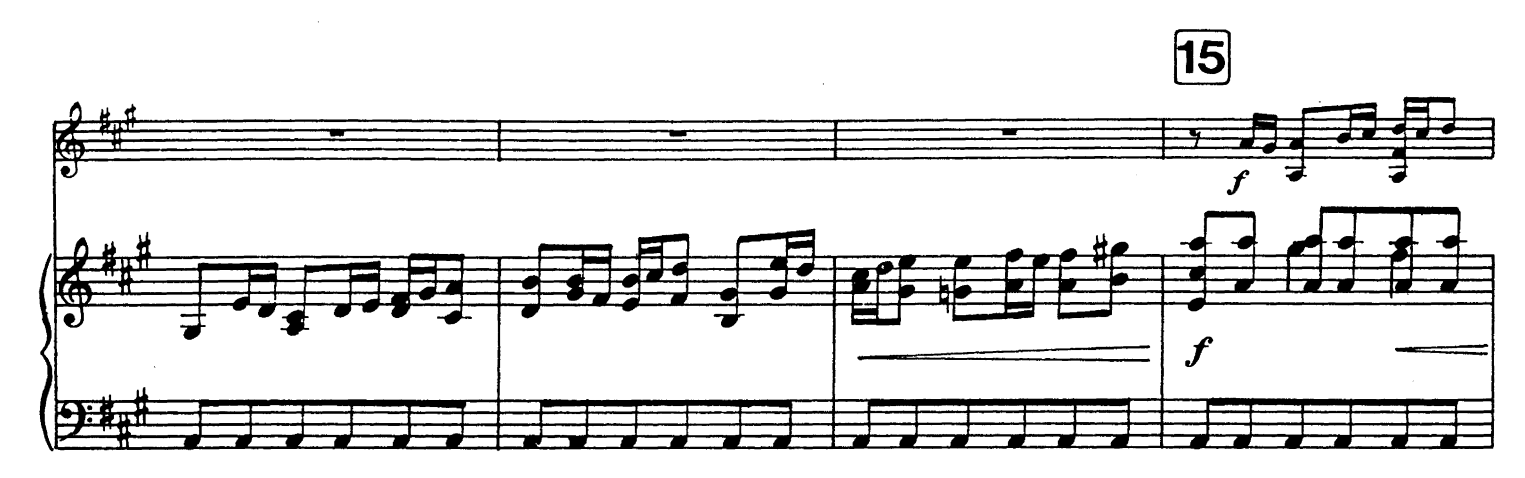

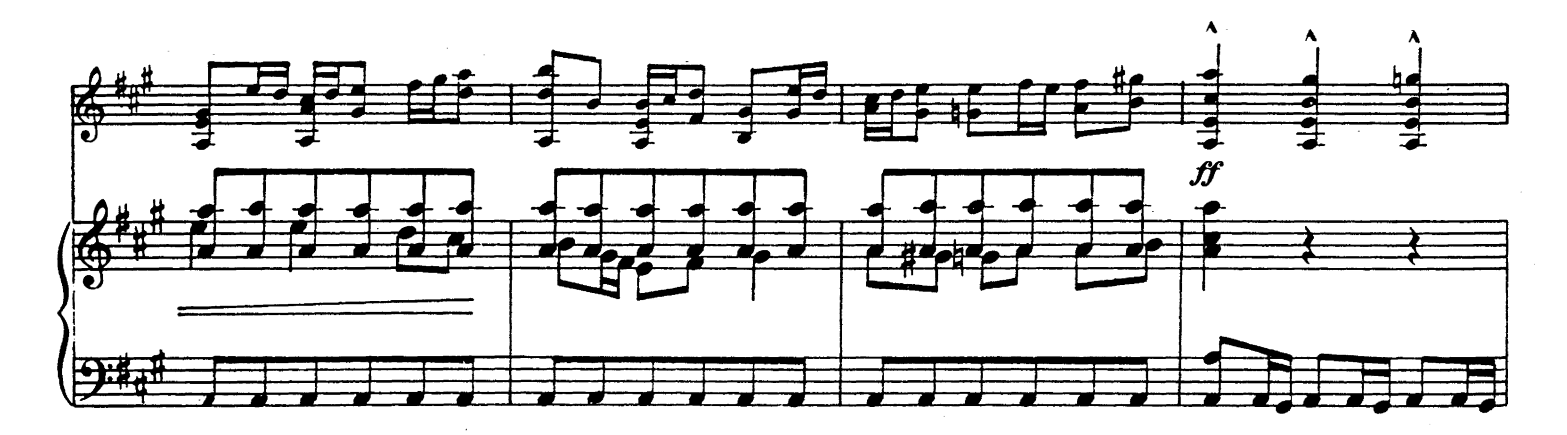

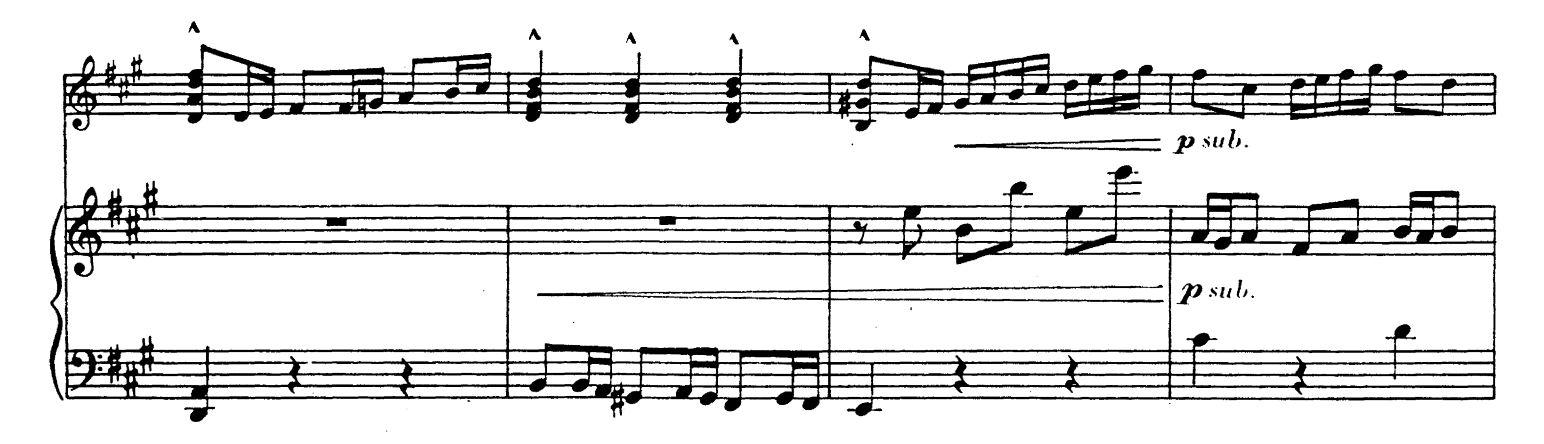

UE 17 555

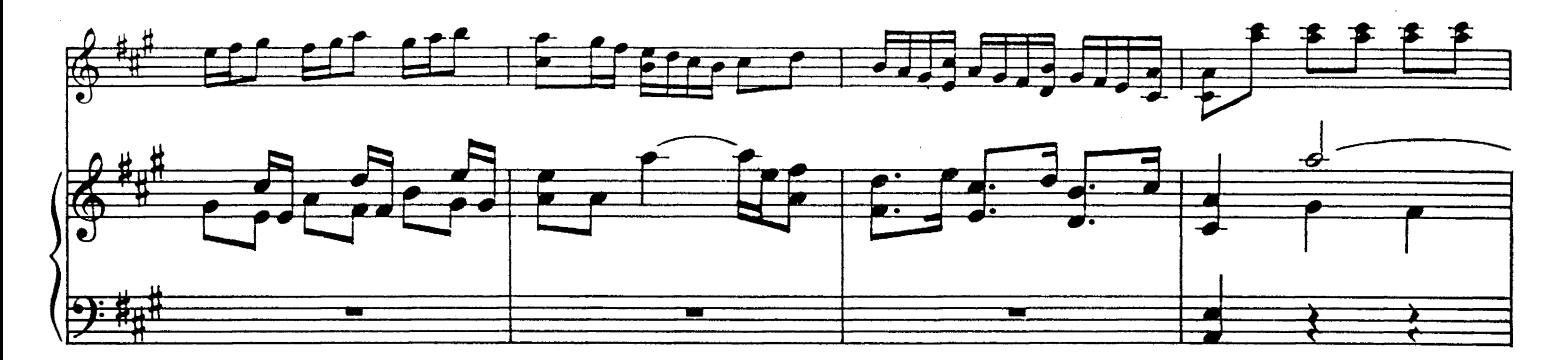

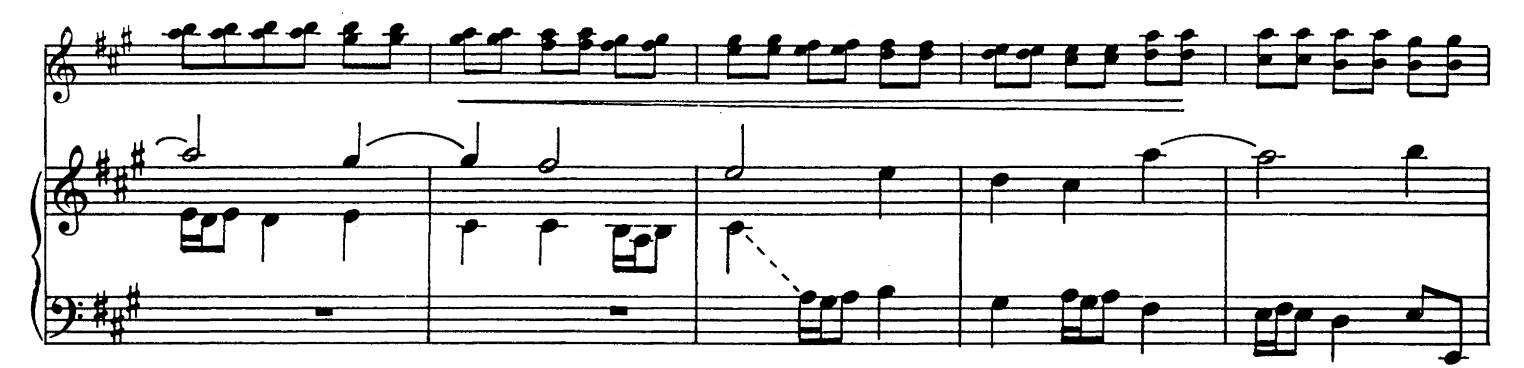

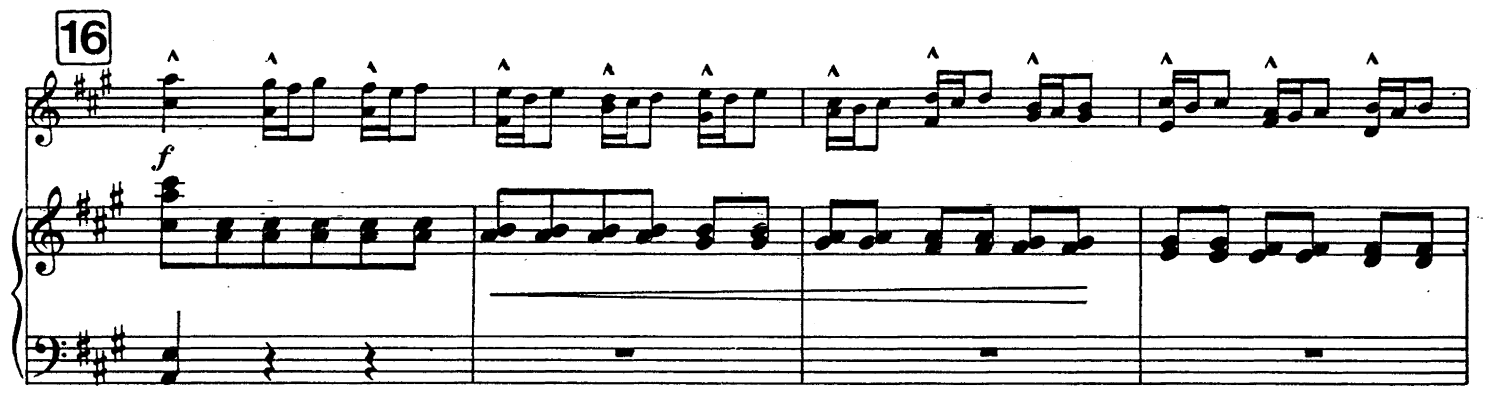

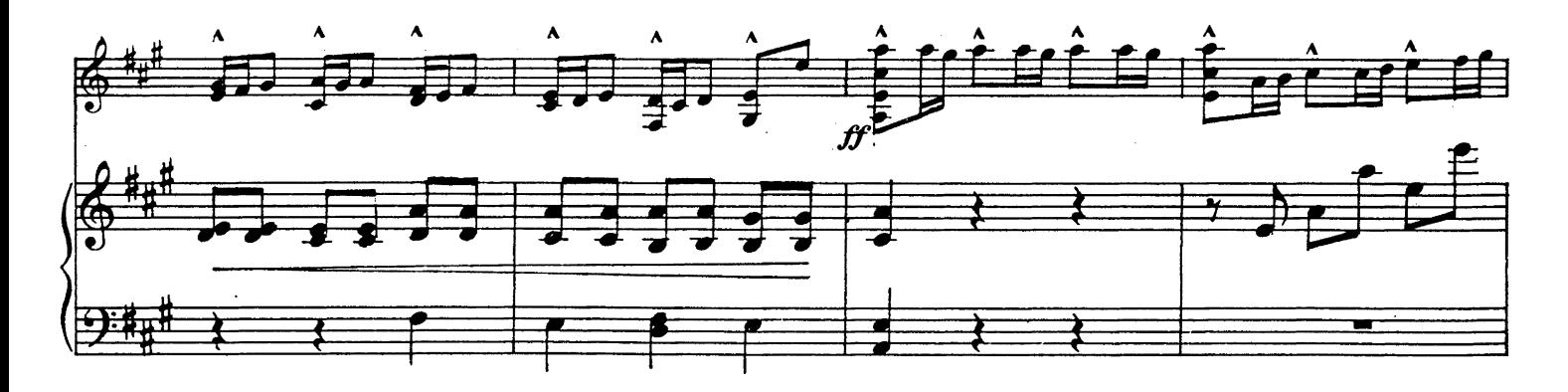

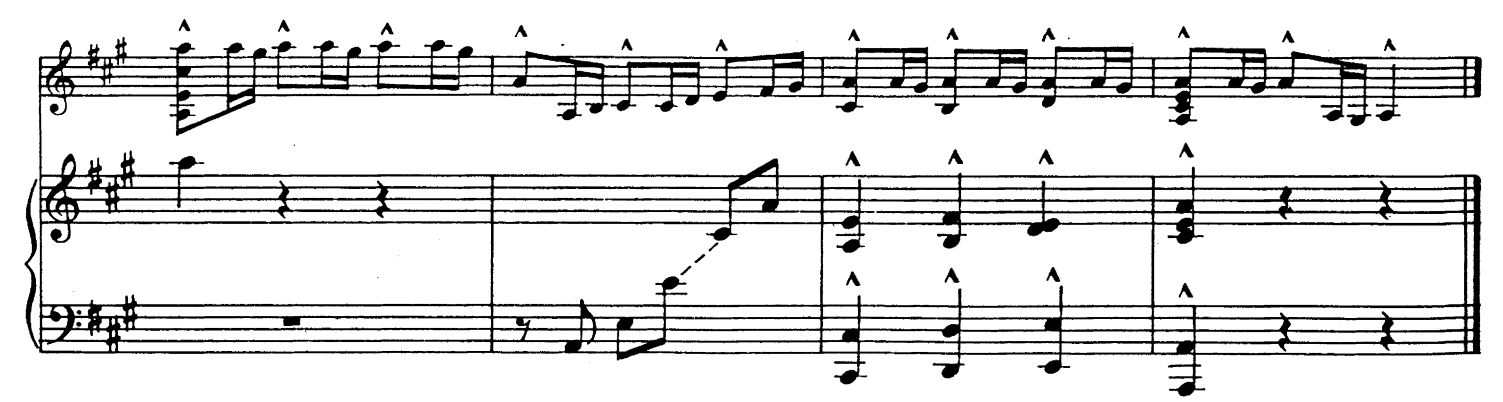

à Andres Segovia

Guitare

# Musique de cour

pour guitare et orchestre de chambre d'après les thèmes de Robert de la Visée

> **Alexandre Tansman**  $(*1897)$

1. Entrée

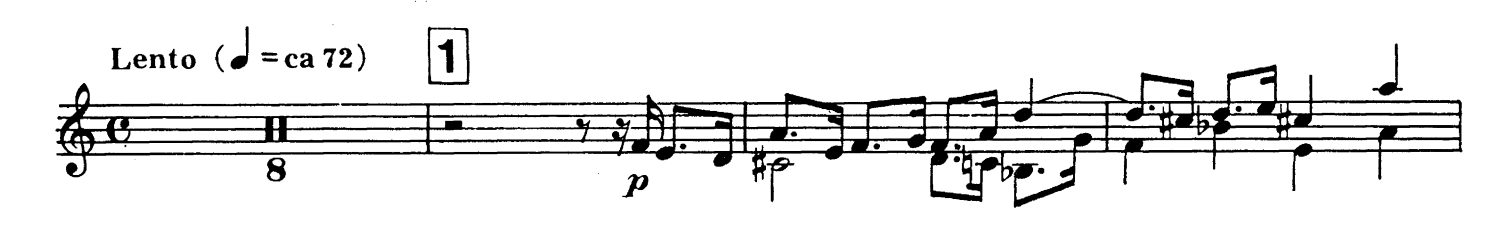

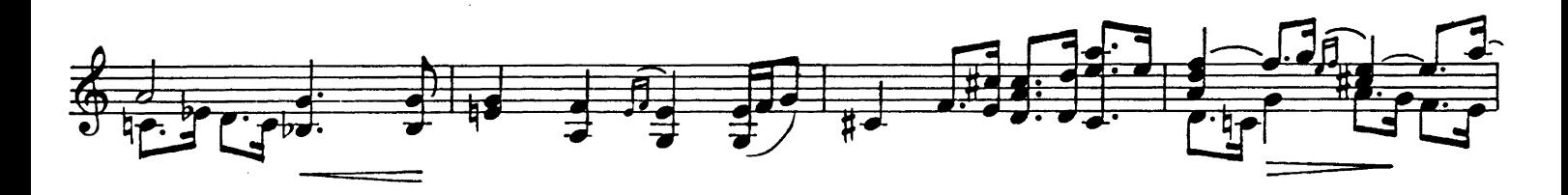

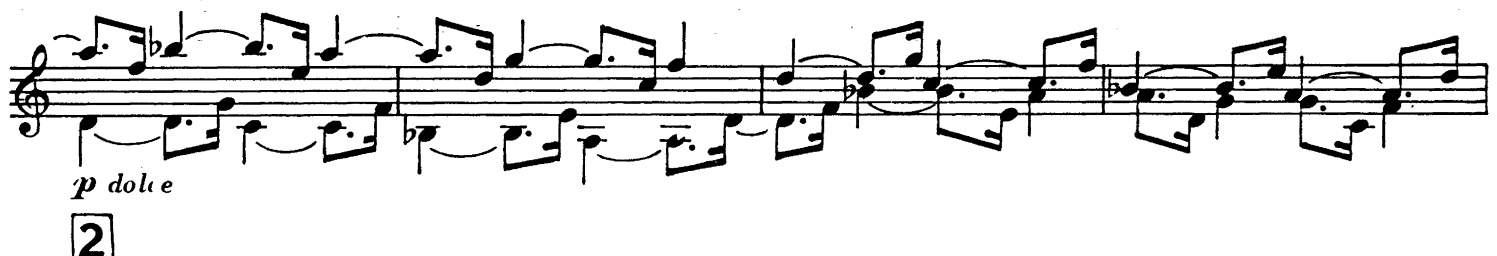

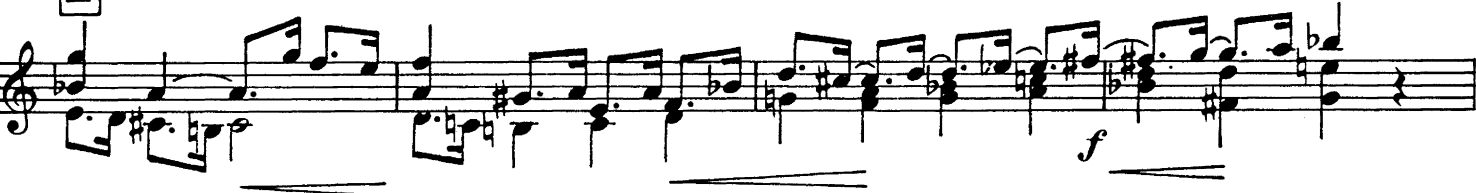

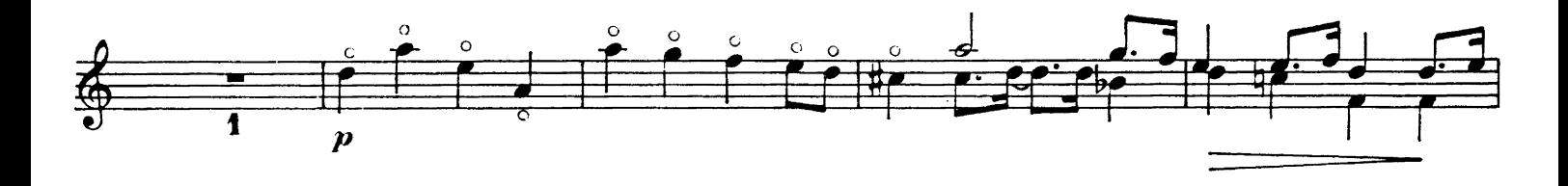

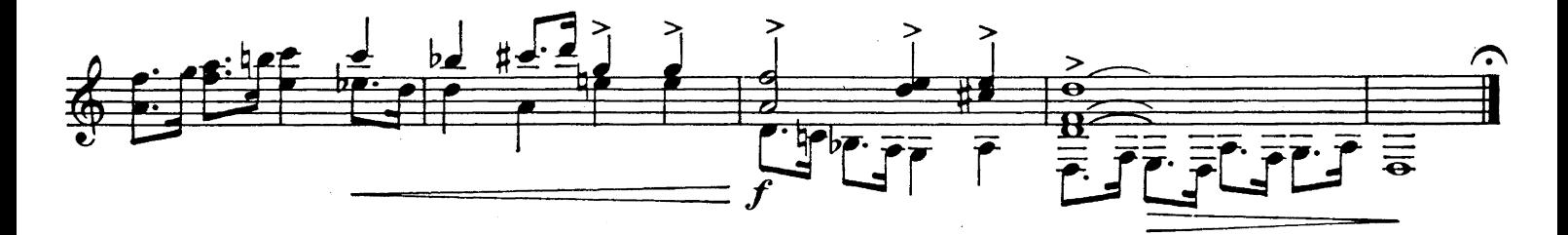

### 2. Menuet

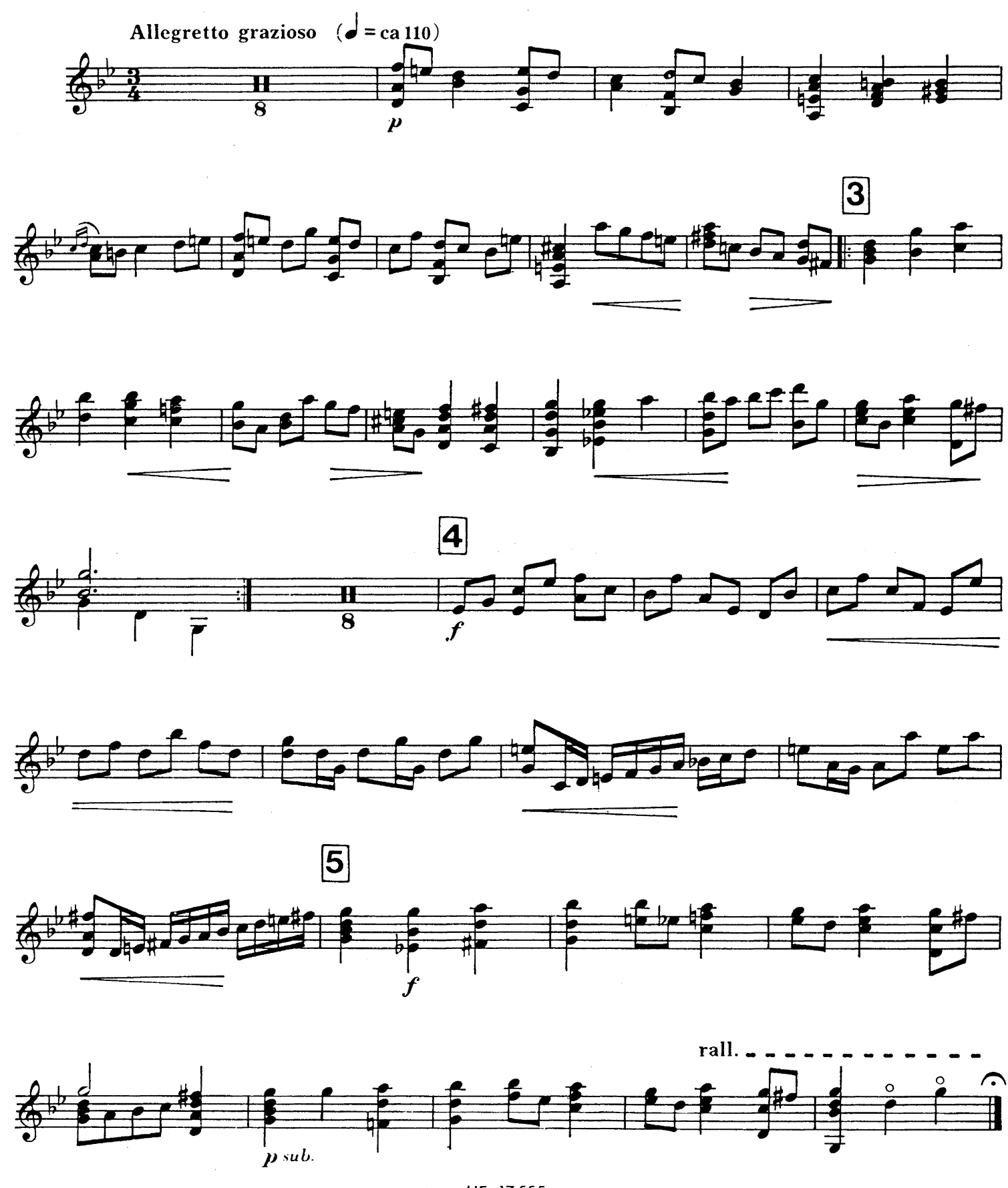

UE 17555a

# 3. Sarabande

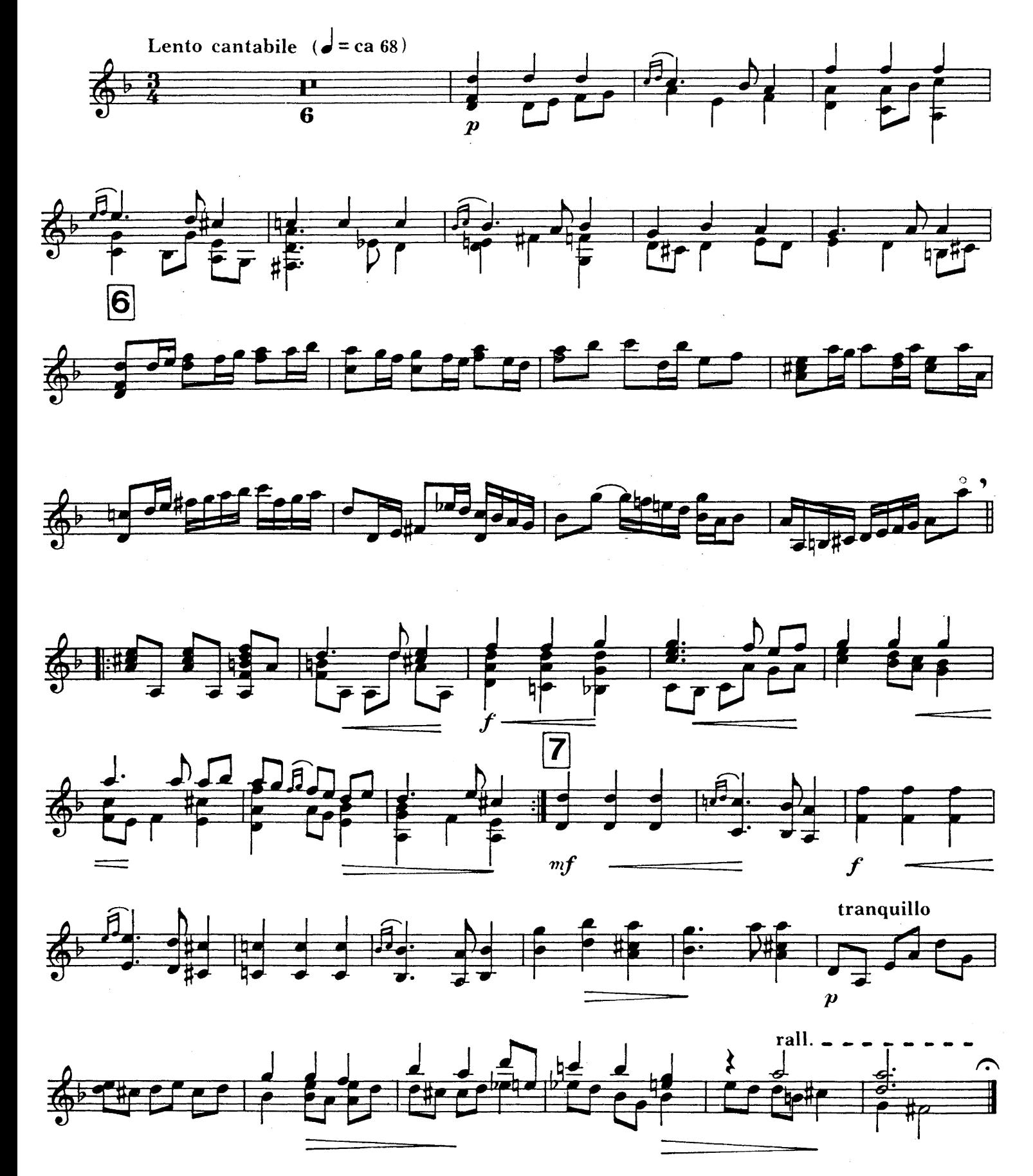

# 4. Gavotte et Musette

 $\overline{A}$ 

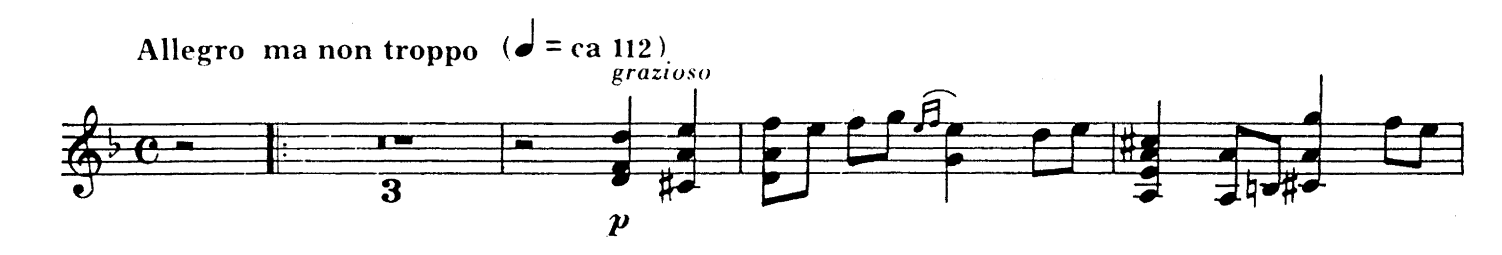

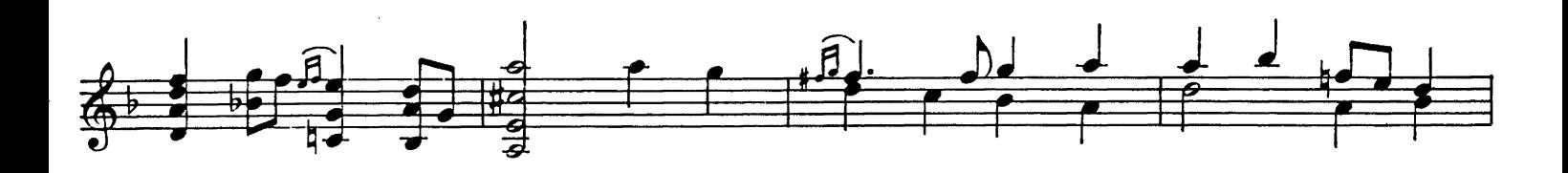

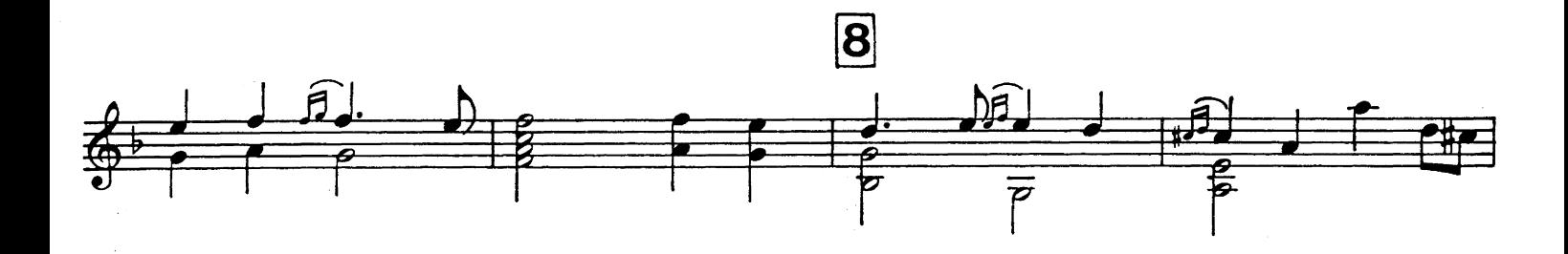

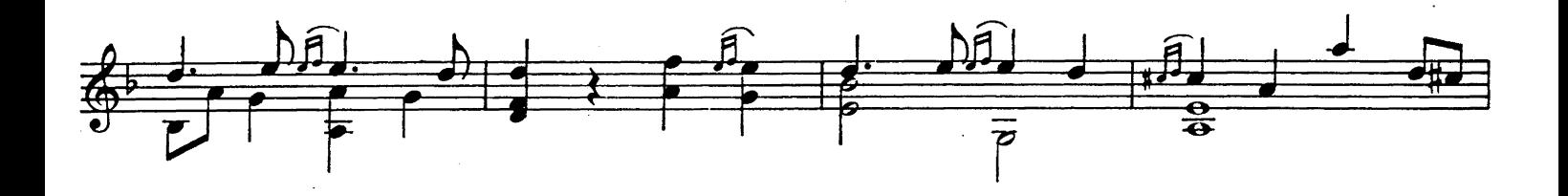

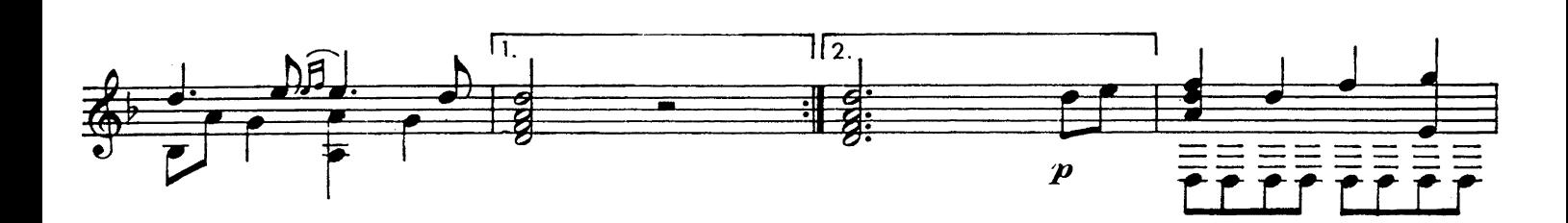

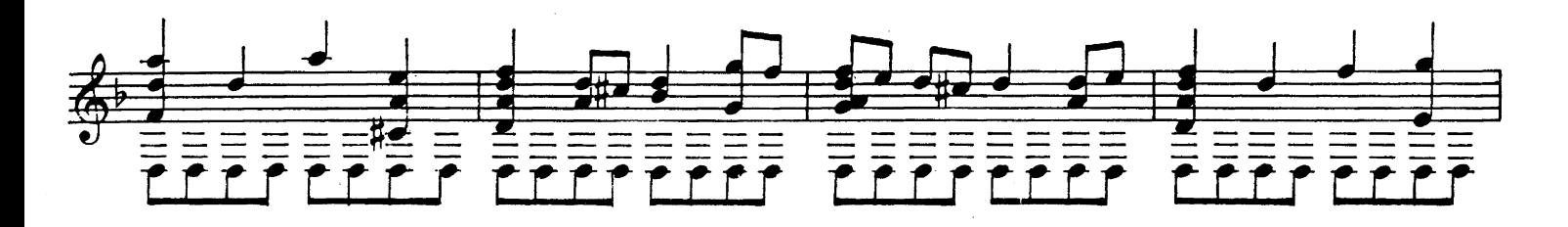

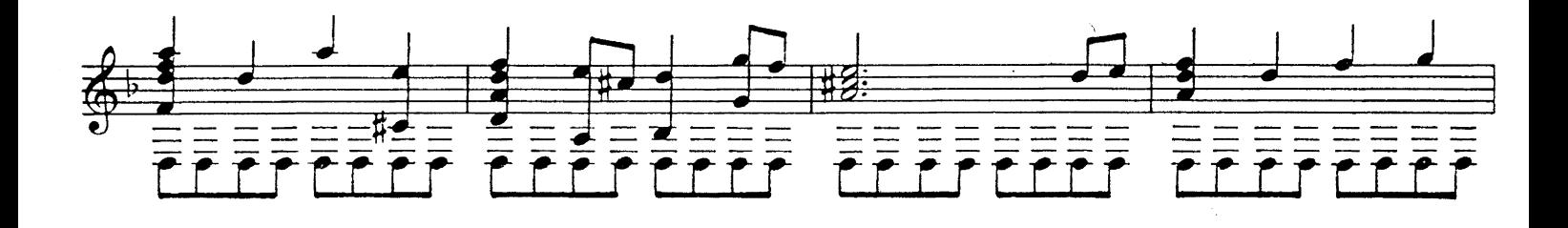

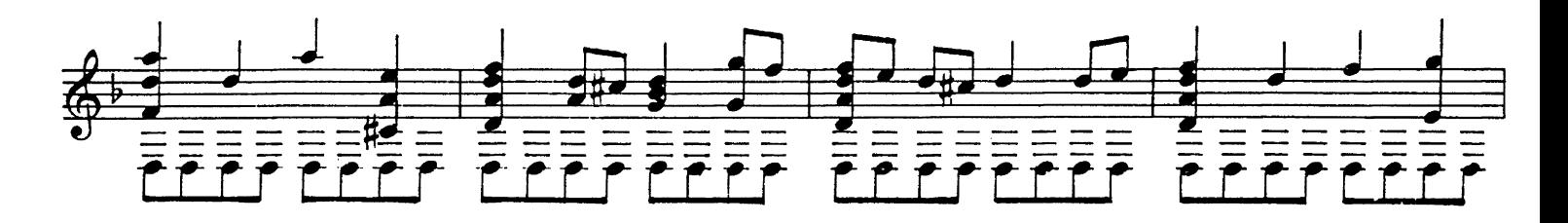

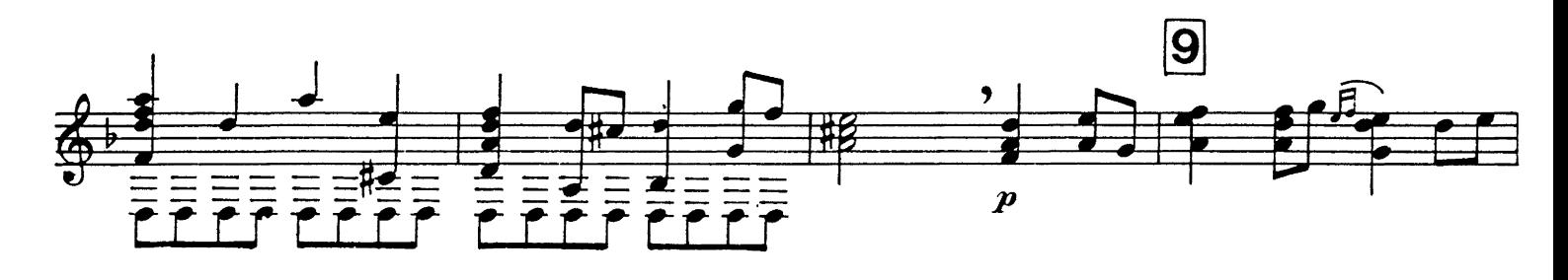

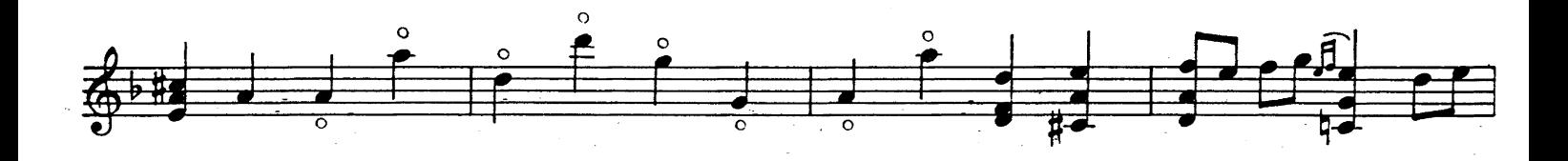

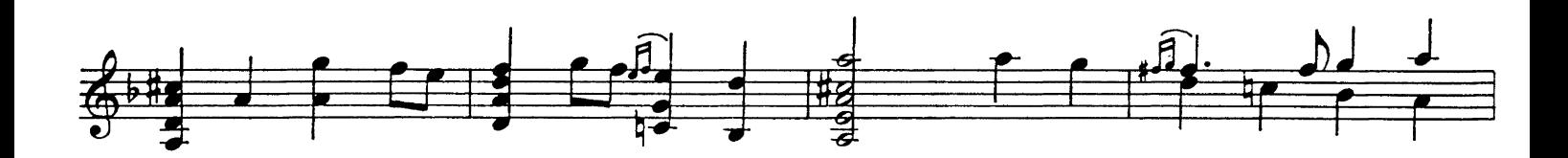

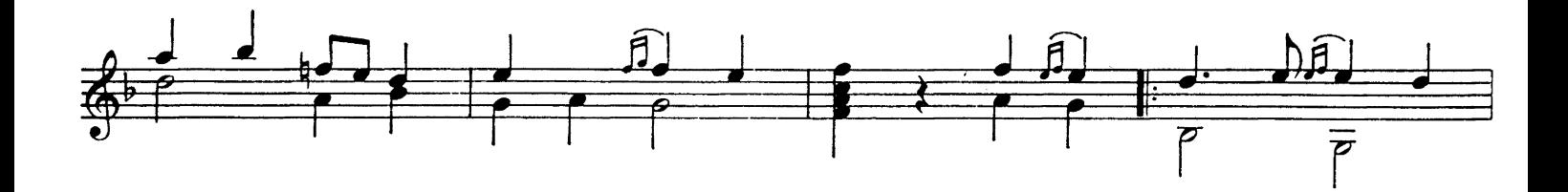

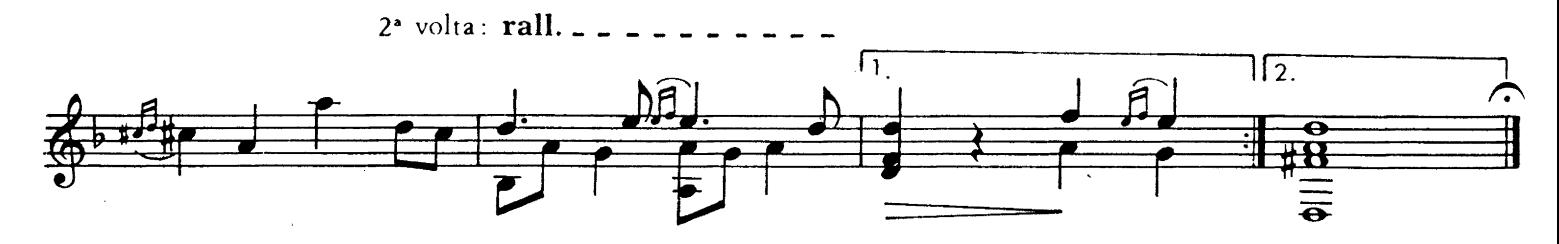

5. Passacaille

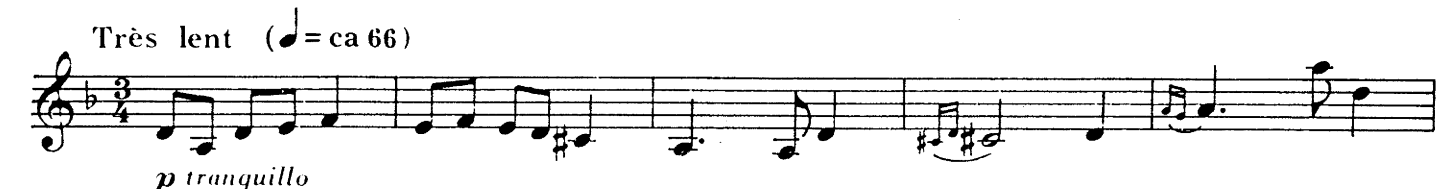

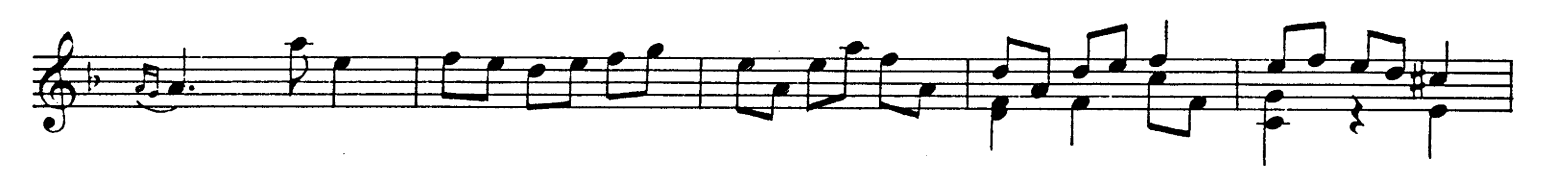

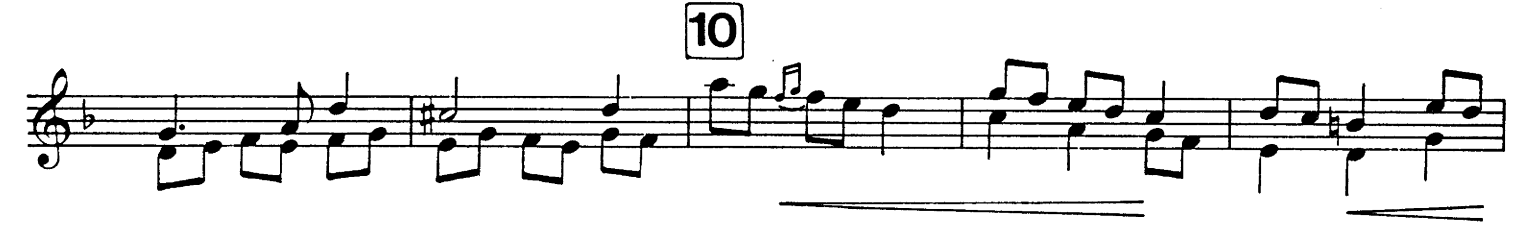

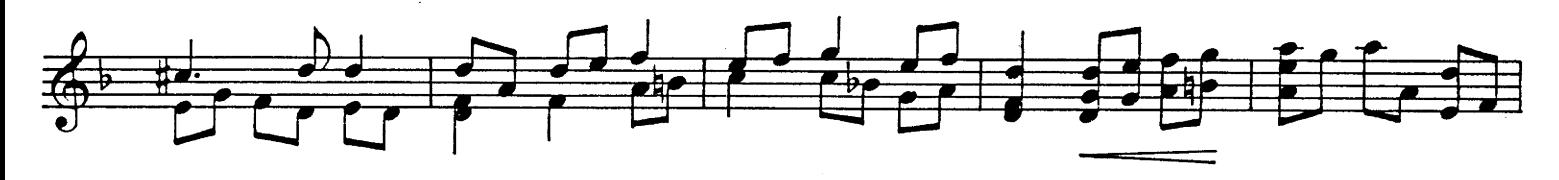

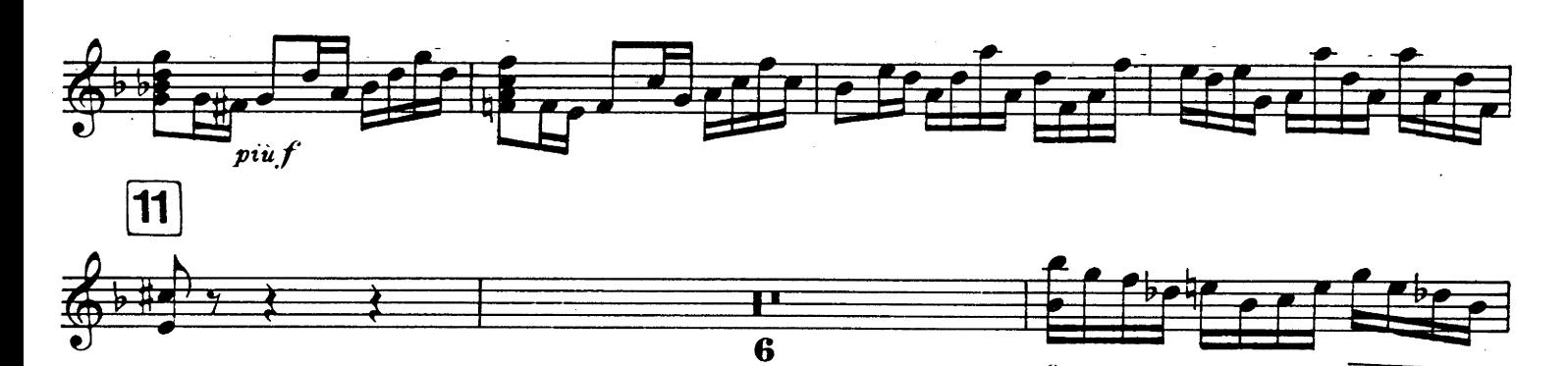

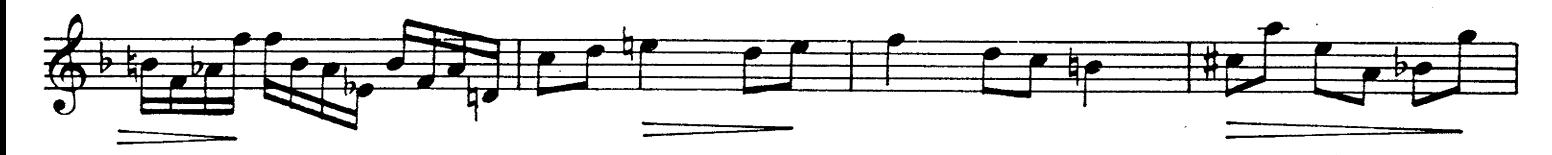

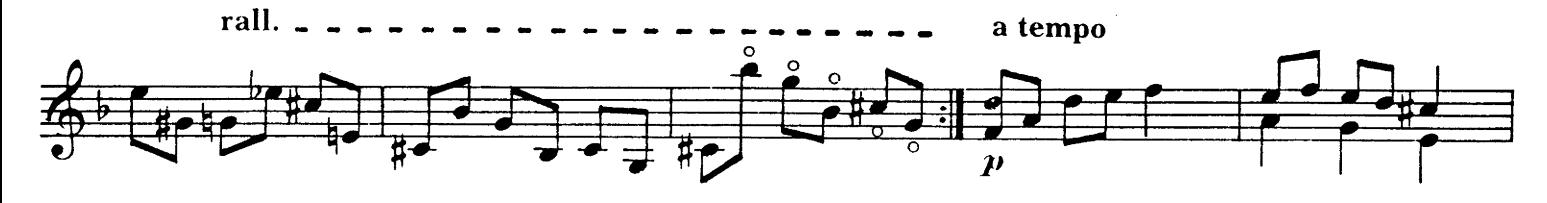

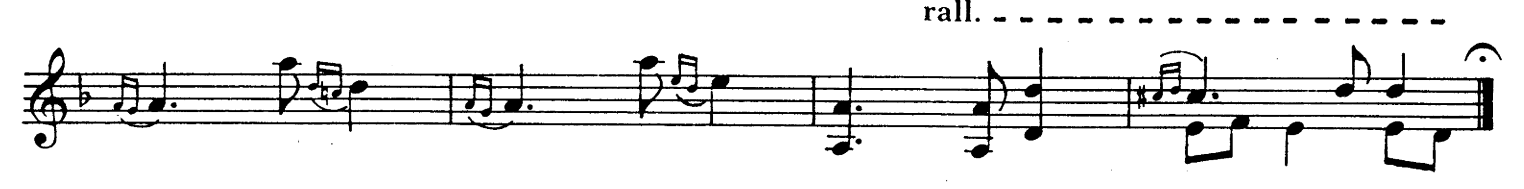

6. Gique

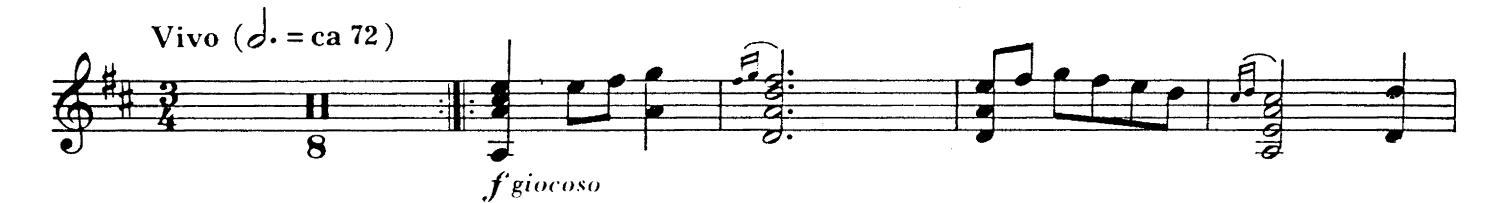

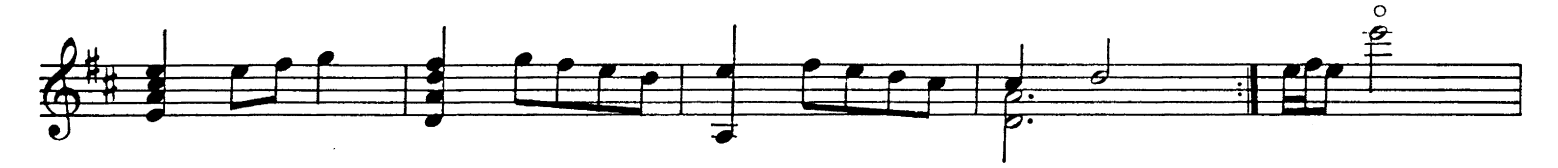

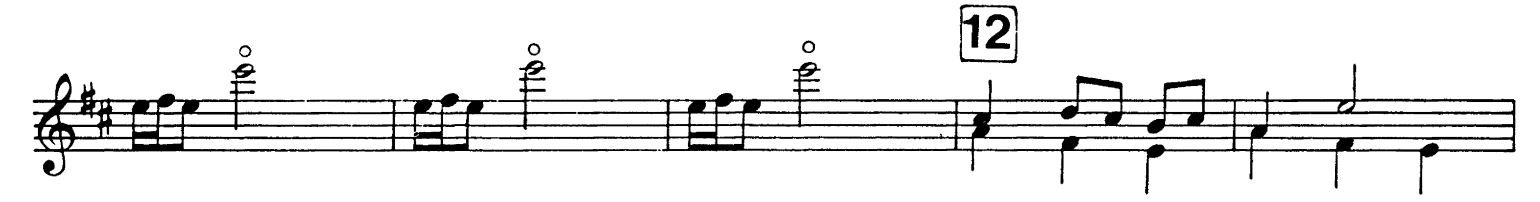

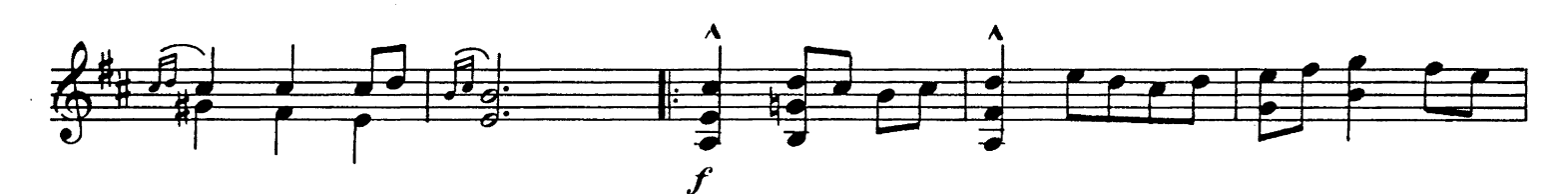

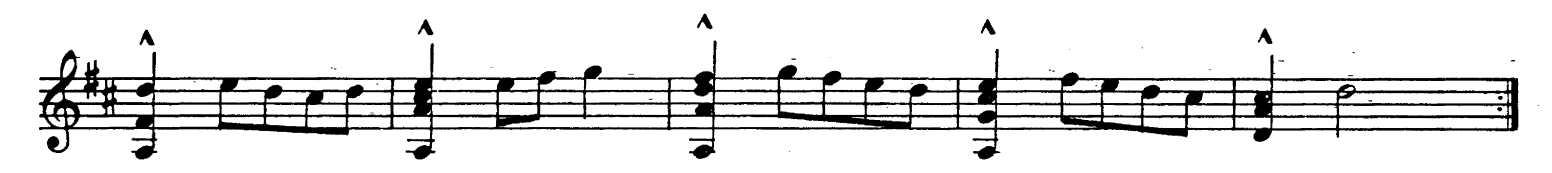

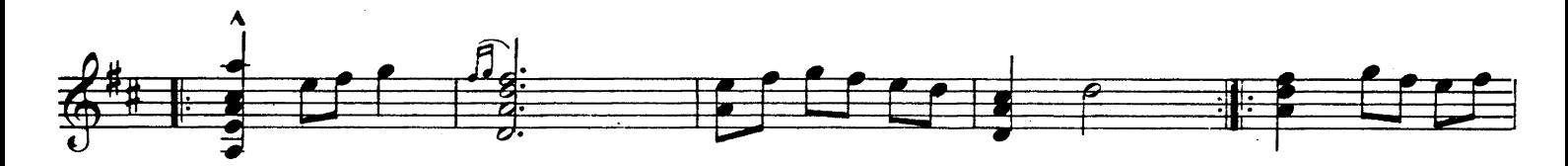

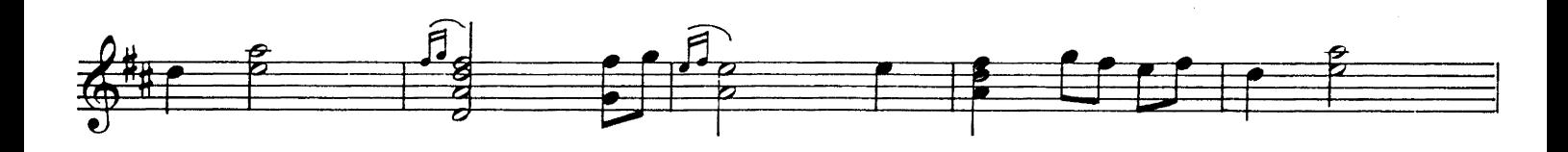

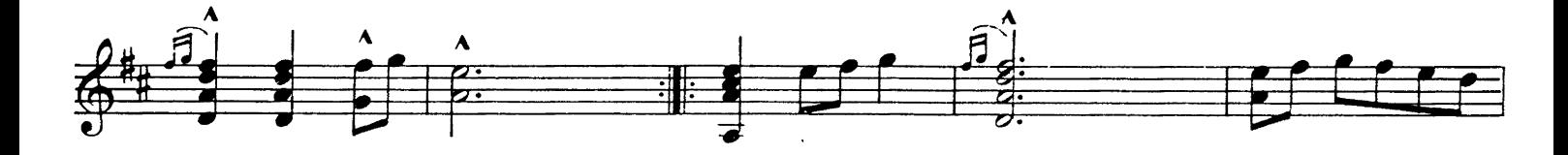

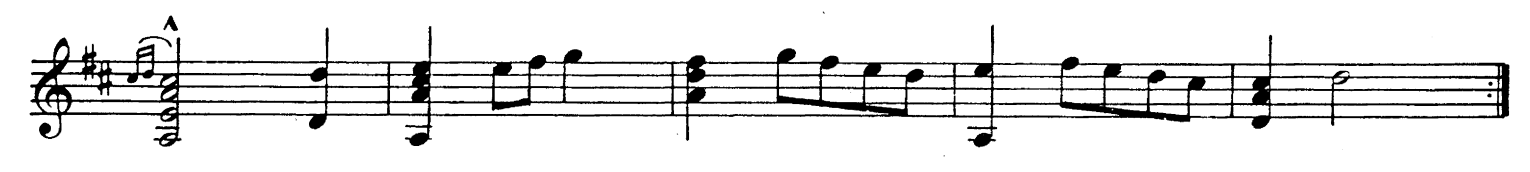

UE 17555a

7. Air Lento cantabile  $\int$ =ca 66)  $\sqrt{2}$  $\overline{\mathcal{X}}$ 

Ă

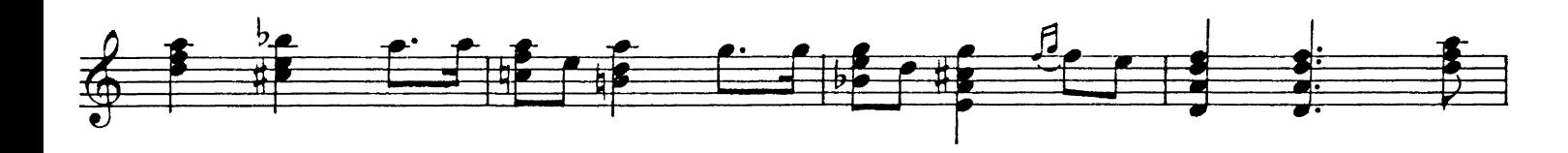

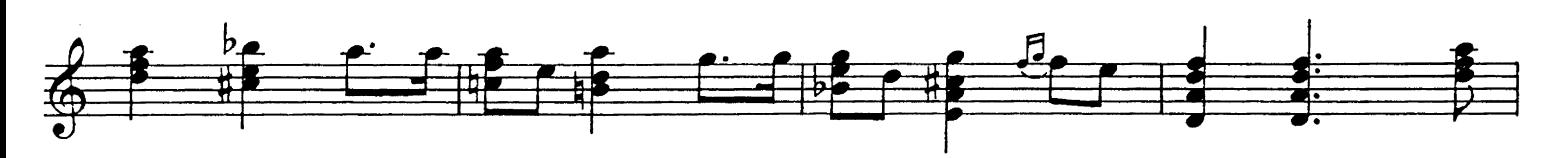

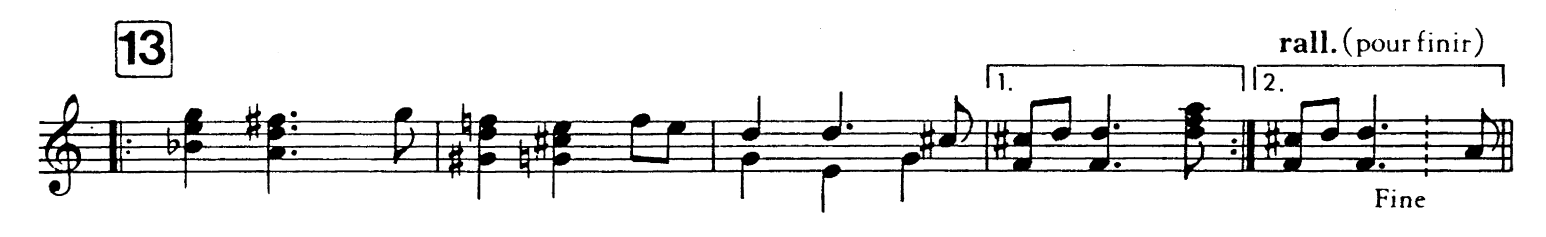

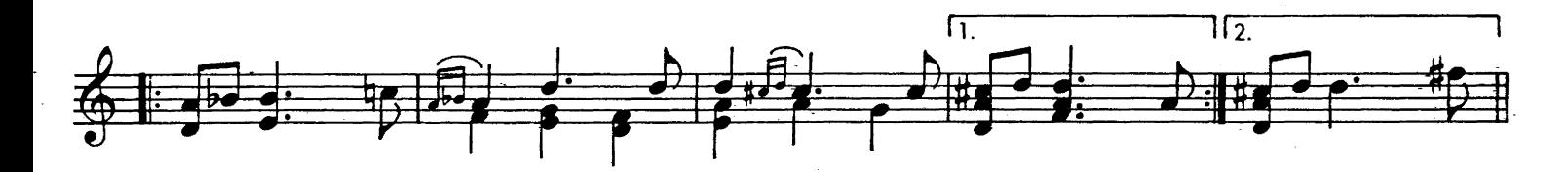

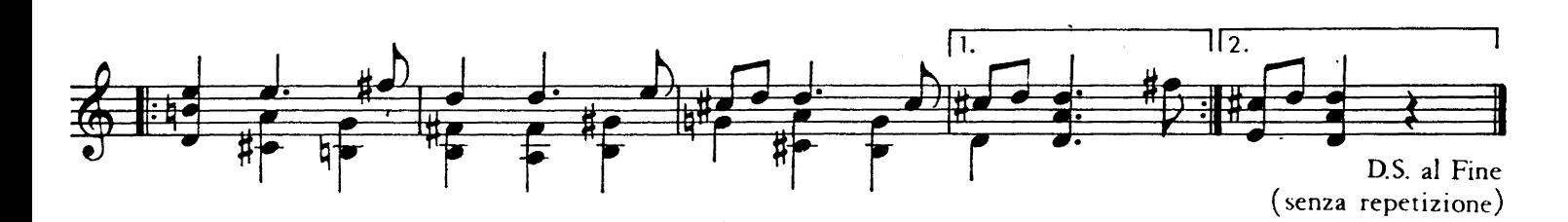

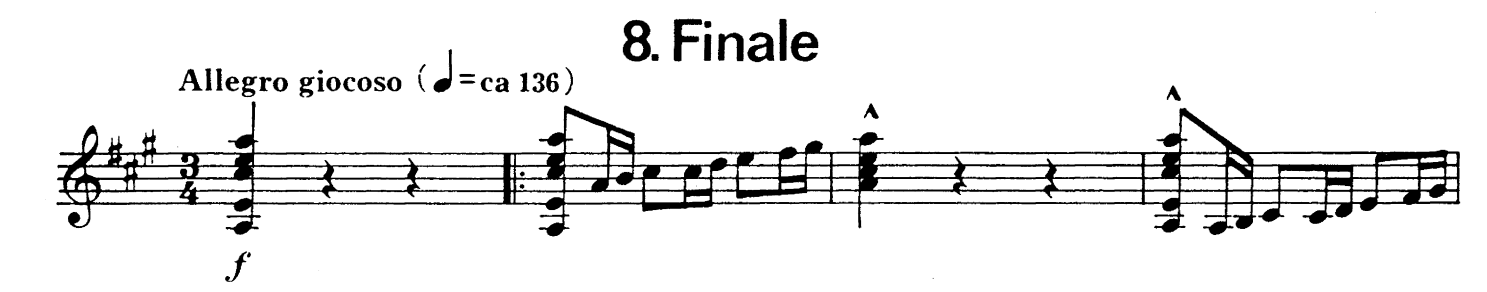

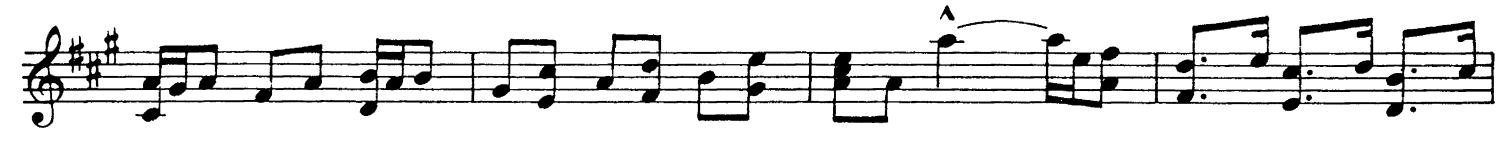

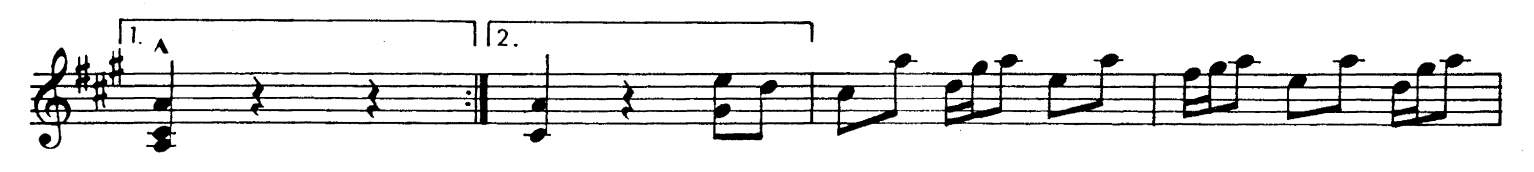